# North Harris County Regional Water Authority Geographic Information System

Project Manual

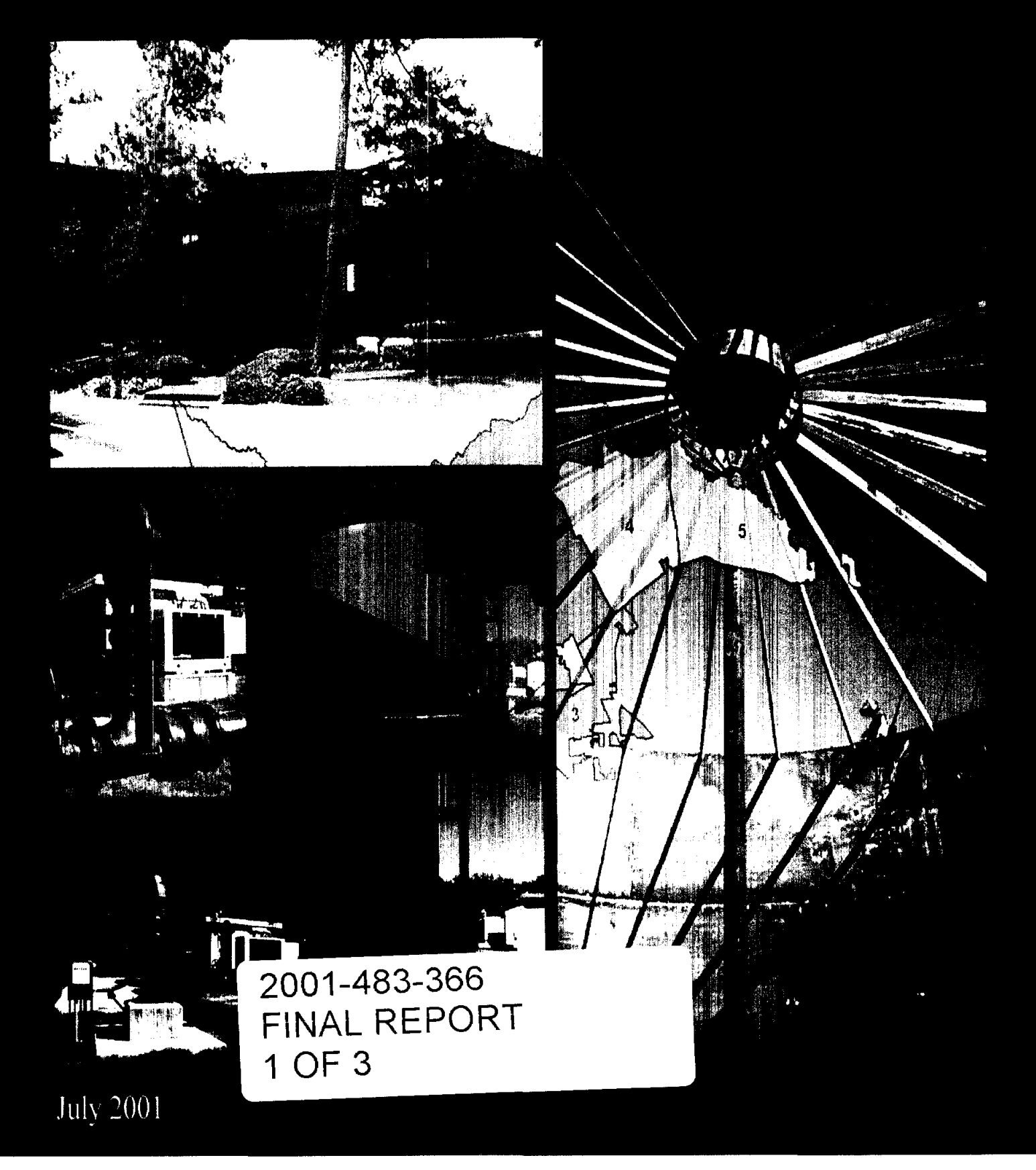

# **North Harris County Regional Water Authority Geographic Information System**

# **Project Manual**

**Prepared By:** 

**COBOURN LINSEISEN & RATCLIFF, INC.**  13100 Northwest Freeway, Suite 500 Houston, Texas 77040 (713) 462-0993 and IT-Nexus, Inc. Brown & Gay, Inc.

Date: 8/01/01

# North Harris County Regional Water Authority G\_eographic Information System

### EXECUTIVE SUMMARY

This project manual documents the Geographic Information System (GIS) prepared for the North Harris County Regional Water Authority (NHCRWA)\_ The NHCRWA encompasses approximately 200 water supply systems. Three quarters of those systems are publicly owned by cities or water districts. The remaining quarter consists of privately owned systems, typically water supply corporations or individual non-residential private groundwater wells.

The purpose of the GIS is to furnish the Authority with the information needed to plan the effective and efficient conversion to surface water within the time constraints mandated by the Harris Galveston Coastal Subsidence District (HGCSD).

The Geographic Information System's development can be described in three major parts - data collection, database design, and applications. Data collection primarily included sending questionnaires to the owners of each of the water supply systems within the Authority's jurisdiction. Four-fifths of all questionnaires were completed and returned by water system owners. The collection effort included data such as contact information, groundwater well characteristics, storage tanks, system interconnects, water use, and wastewater effluent flows. The result is a GIS that exceeds the information available in previous databases for this region.

Database design incorporated the collected information into two software programs -Environment Systems Research Institute (ESRI) Arcinfo version 8.0 and Microsoft Access 2000. ESRI employs one of the most common program for the handling of spatial data, or data that can be located as a position on a map. Access is the most common program for non-spatial data, or data that is normally text or numerals shown in a table format. The benefits of using these programs are the same as for other programs that lead the industry in use - more program features, greater chance to import and export data in accepted formats, relatively more program users, and less chance of program obsolescence. The GIS has also been designed as a relational database, which provides the greatest flexibility in making queries to the data.

In addition, the use of the two leading programs allows greater flexibility in updating the database. Computer users familiar with only one program can add data without being limited by the other program. For example, a Microsoft Access user may enter new non-spatial data without knowledge of Arclnfo.

Applications were programmed to ease the use of the GIS. Written applications assist the user in data entry, printing and updating the link between ArcView and Access. In addition, a selection of complex queries was programmed to speed the

analysis of the data. The results from these automated queries can be analyzed further by continuing with manual queries.

The resulting GIS can assist the NHCRWA in analyzing the overall needs of their constituents, plan the conversion to surface water, and communicate that plan to the public. Later, as new facilities are planned· and added, the GIS can be used to provide a continually updated system. By updating the database to reflect new water production and distribution facilities, the GIS can continue as a primary analytical tool.

# **TABLE OF CONTENTS**

 $\overline{a}$ 

 $\sim$ 

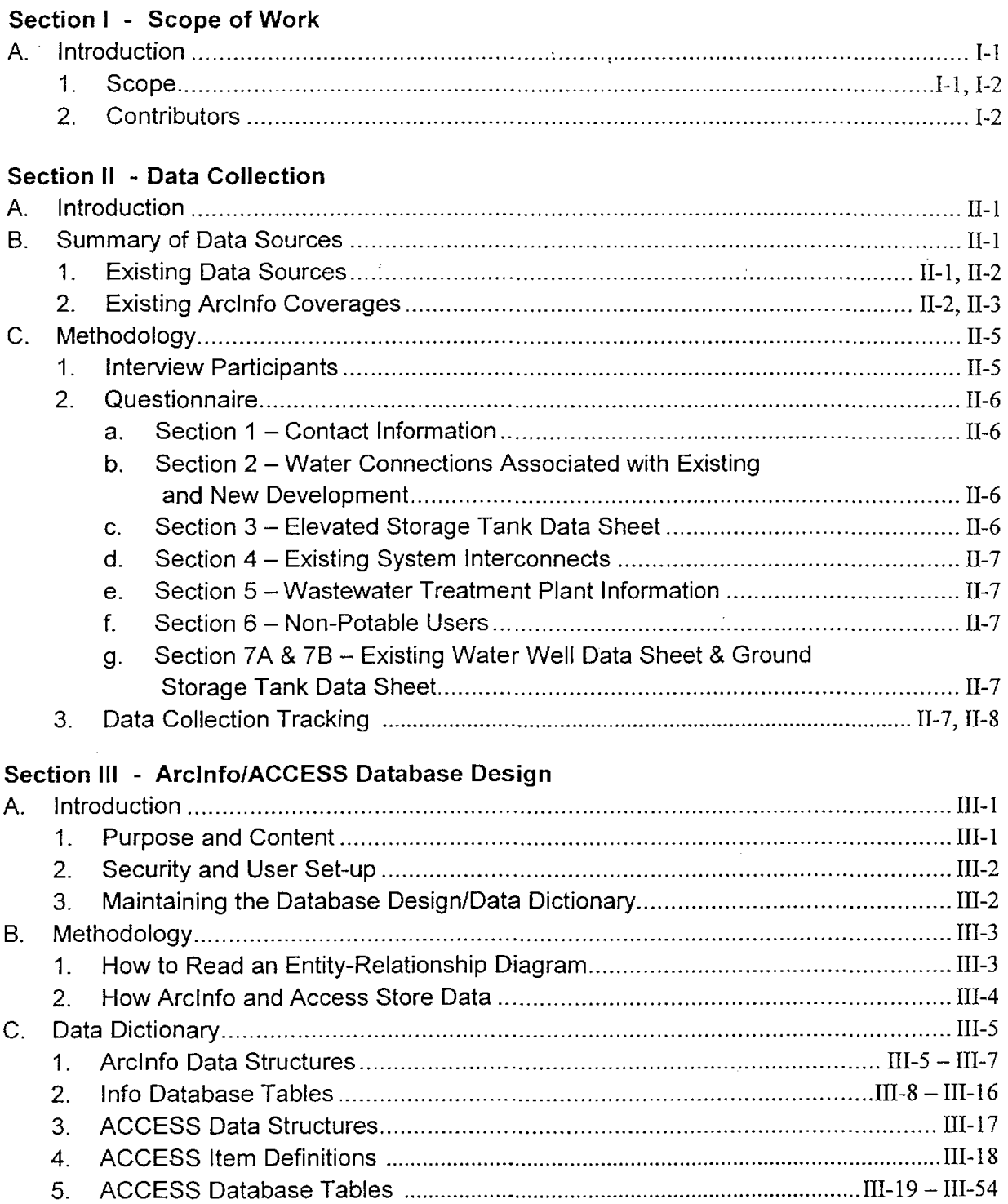

# **Section IV - GIS Applications**

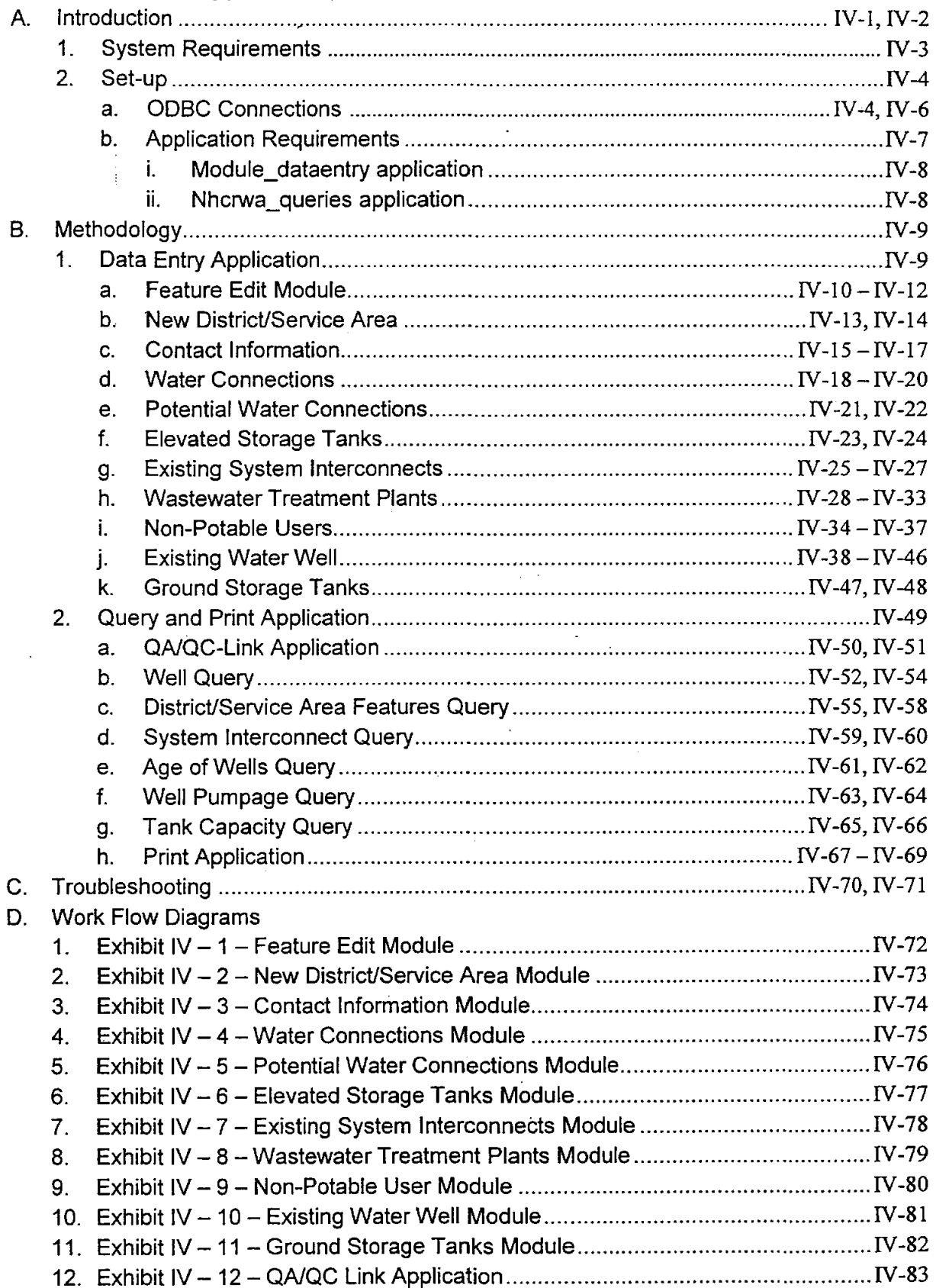

 $\bar{\mathcal{A}}$ 

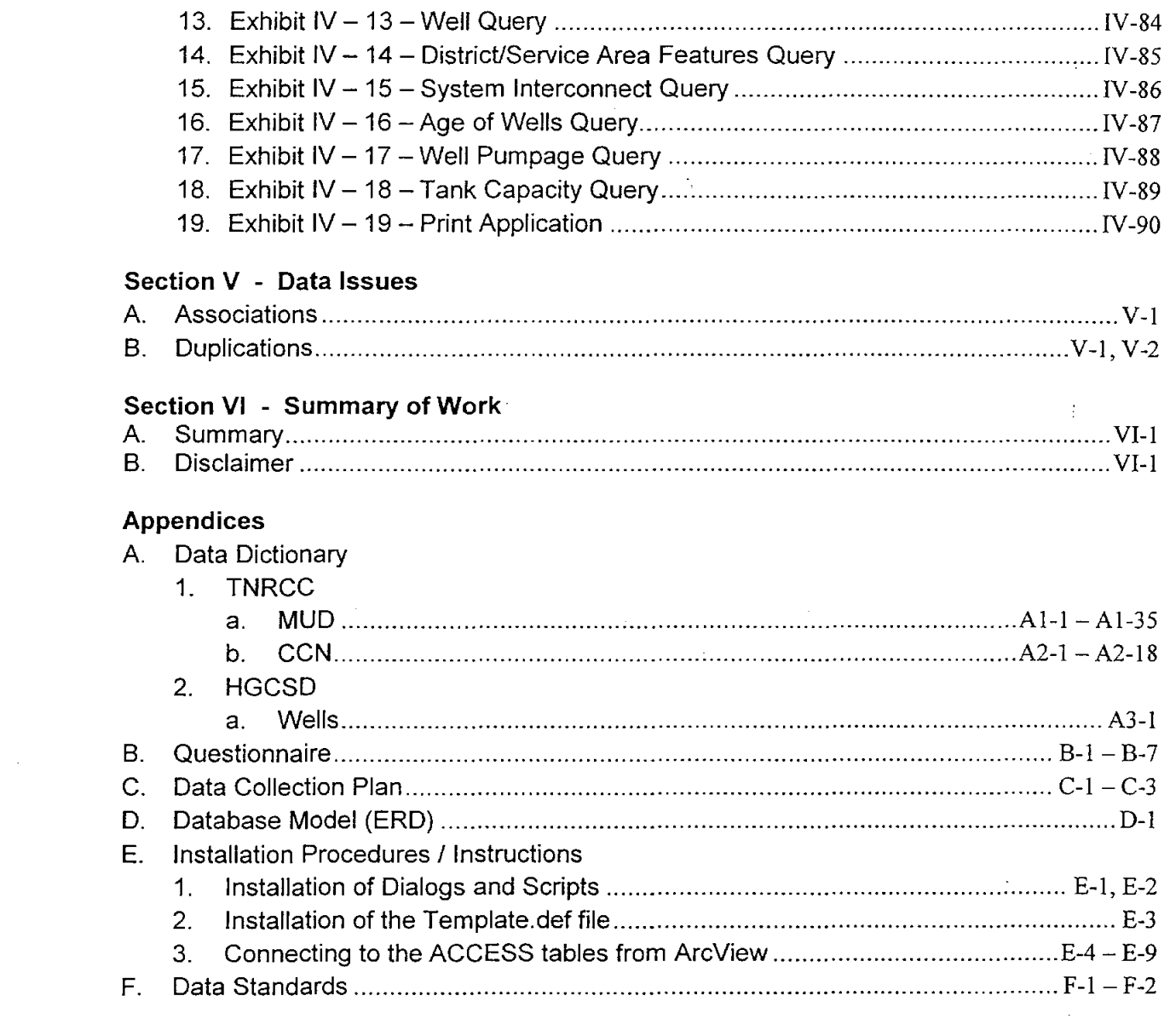

 $\mathsf{v}$ 

 $\label{eq:2.1} \frac{1}{\sqrt{2}}\int_{\mathbb{R}^3}\frac{1}{\sqrt{2}}\left(\frac{1}{\sqrt{2}}\right)^2\frac{1}{\sqrt{2}}\left(\frac{1}{\sqrt{2}}\right)^2\frac{1}{\sqrt{2}}\left(\frac{1}{\sqrt{2}}\right)^2\frac{1}{\sqrt{2}}\left(\frac{1}{\sqrt{2}}\right)^2\frac{1}{\sqrt{2}}\left(\frac{1}{\sqrt{2}}\right)^2\frac{1}{\sqrt{2}}\frac{1}{\sqrt{2}}\frac{1}{\sqrt{2}}\frac{1}{\sqrt{2}}\frac{1}{\sqrt{2}}\frac{1}{\sqrt{2}}$ 

 $\label{eq:2.1} \frac{1}{\sqrt{2}}\sum_{i=1}^n\frac{1}{\sqrt{2}}\sum_{i=1}^n\frac{1}{\sqrt{2}}\sum_{i=1}^n\frac{1}{\sqrt{2}}\sum_{i=1}^n\frac{1}{\sqrt{2}}\sum_{i=1}^n\frac{1}{\sqrt{2}}\sum_{i=1}^n\frac{1}{\sqrt{2}}\sum_{i=1}^n\frac{1}{\sqrt{2}}\sum_{i=1}^n\frac{1}{\sqrt{2}}\sum_{i=1}^n\frac{1}{\sqrt{2}}\sum_{i=1}^n\frac{1}{\sqrt{2}}\sum_{i=1}^n\frac$ 

# **North Harris County Regional Water Authority Geographic Information System**

#### **I. SCOPE OF WORK**

#### **Introduction**

In August 2000, the North Harris County Regional Water Authority ("NHCRWA") contracted with Cobourn, Linseisen & Ratcliff, Inc., ("CLR") to collect data and create a GIS database to support the future analysis needs of the NHCRWA. The scope of this project included preparing a data collection questionnaire, collecting data using the questionnaire, developing a database to hold both spatial and non-spatial data, creating applications for data entry and queries, and documenting the database and applications. This scope was later expanded to include additional subtasks as outlined below.

#### Scope

- Project Management and Coordination
	- o Monthly Progress Reports
	- o Project Review Meeting
	- o Kickoff Meeting
- Prepare Data Collection Instruments
	- o Review Schemas
	- o Prepare Data Element List
	- o Prepare Data Collection Instruments
		- Data Collection Plan
		- Questionnaire Map Plots
		- Data Questionnaire
	- o Deliver Final Data Element List
	- o Deliver Final Data Collection Plan
	- o Deliver Final Data Collection Questionnaire
- Design Database and Define Requirements
	- o Prepare Draft GIS Database DeSign
	- o Identify Revisions and Additions to Required Data
	- o Participate in Meetings for Data and Database Design Review
	- o Finalize GIS Database Design
	- o Define GIS Data Consolidation and Document Technical Procedures
	- o Deliver Recommended Additions/Revisions to Required Data
	- o Deliver Final Database
- Data Collection
	- o Confirm Billing Information
	- o Develop Questionnaire Mailing List
	- o Create mail out packages
		- Print NHCRWA letters
		- Print mailing labels
		- Print maps
		- Print Questionnaires

Ł.

----------.----------------------

- Print Questionnaire Instructions
- Mail out Questionnaires
- o Perform follow-up based on Data Collection Plan
- Develop Entry Forms and Applications
	- o Develop Automated Data Entry Forms and Data Manipulation **Applications**
- Develop NHCRWA GIS Database
	- o Georeference All Data Sources
	- o Digitize New GIS Map Features
	- o Perform Data Entry Training
	- o Enter Attribute Data Collected
	- o COhvert Database from Temporary to Final Database Design
	- o QAlQC Data
	- o Incremental Data Delivery to NHCRWA
- Prepare GIS Database and Application Documentation
	- o Prepare Data Dictionary
	- o Document Data Collection Methods
	- o Prepare User Documentation of GIS Applications
	- o Prepare Project Documentation
	- o Deliver Data, Applications and Project Documentation

#### **Contributors.**

The study was contracted and managed by the NHCRWA's program manager, TC&B Inc. and ArcadislWSBC, Inc. The CLR Team consisted of the following members (with roles indicated):

- CLR, Inc. **Provided overall project management and coordination,** preparation/collection of the data collection instruments, gathered/reviewed the existing data sources and overall Geographic Information System. Produced the technical documentation and provided technical assistance to the NHCRWA and program management team during the implementation of the GIS.
- **IT** Nexus, Inc. Assisted CLR in project management, development of the GIS database design, application design/development and support with the data collection questionnaire development and technical documentation.
- Brown & Gay, Inc. Assisted CLR in the entry of the tabular data, provided map mark-up application and built the graphical features into the GIS.

#### II. DATA COLLECTION

#### **Introduction**

This section provides an overview of the data sources gathered to develop the GIS. A brief summary is given to describe the development of the questionnaire, data collection and data tracking procedures .

#### Summary of Data Sources

The approach used by CLR, Inc., to develop the NHCRWA's GIS database involved collecting information about the needs of the users who would be performing the analysis on the data, and the maps and data currently available for this analysis. In order to gather this information, The CLR team drew from a variety of sources for the existing maps and data, and conducted interviews with potential users of the data. For additional information about the data sources gathered by CLR; see Appendix A.

#### EXisting Data Sources

TNRCC - Texas Natural Resource Conservation Commission provided the following files to CLR:

> MUDs - Water systems owned by a political subdivision such as a City, public or water authority

 $\pm$ 

CCNs - Privately owned public water subdivision such as water supply corporation, or water supply company

The MUD and CCN files were provided to CLR in the shapefile format and assisted in the development of the NHCRWA's District and Service area coverages.

Projection of the MUD and CCN source files:

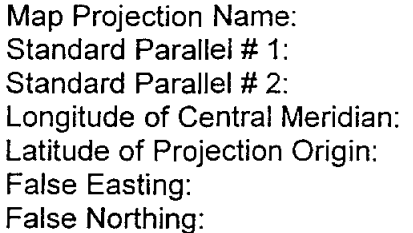

Lambert Conformal Conic 34d 55m 00s 27d 25m 00s 100d 00m 00s 31d 10m 00s 1,000,000 meters 1,000,000 meters

Geodetic Model:

Horizontal Datum Name: North American Datum 1983 Ellipsoid Name: Geodetic Reference System 80

PLEASE NOTE:

For more information about the datasets provided by TNRCC please contact: CCN's - Suzanne Jaster at (512) 239-6950. MUD's - Robin Adorno (512) 239-3139 Technical information  $-$  (512) 239-1887

The CLR Team

.\_---\_.\_---------

# TXDOT - Texas Department of Transportation provided the following files to CLR: Roads in Harris County Street Names in Harris County

The Road and Street Name files were provided to CLR in ESRI export format (.eOO).

Projection of the Road and Street Name source files:

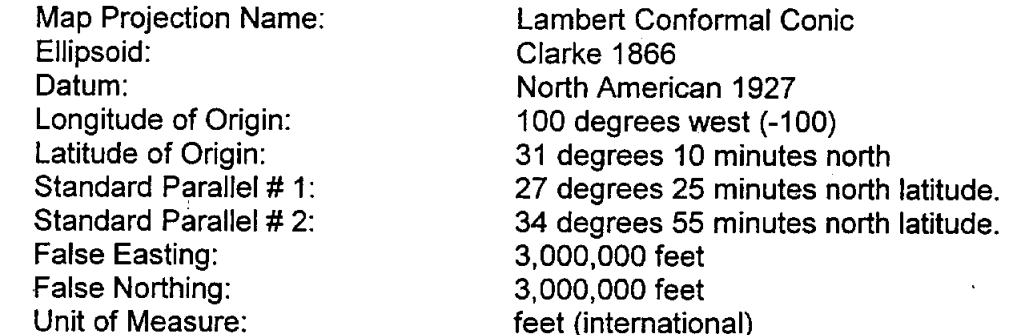

#### PLEASE NOTE:

For more information about the datasets provided by TXDOT visit their website: www.dot.state.tx.us

TC&B and Arcadis/WSBC - Provided the following files to CLR:

The following files were sent in CAD format:

- Cad Roads
- Cad Street Names

The following files were sent in shapefile format:

Harris County and Adjacent County Boundaries House Districts in Harris County Major Roads MUDs by Voting District NHCRWA's Boundary NHCRWA's Voting Districts Precinct Boundaries Wells in Harris and Galveston County Wells within the NHCRWA Zip Codes in Harris County

Map Projection of Source files: Projection: Datum: Zone: Units: Spheroid

**Stateplane** North American 1983 5401 Feet GRS 1980

The CLR Team

HGCSD - Houston Galveston Coastal Subsidence District provided the following file to ClR:

Hwells.dbf

PLEASE NOTE:

For more information about the data provided by HGCSD please contact: Tom Michaels at (281) 486-1105

#### Existing Arclnfo Coverages

Note: All metadata (data about data) for the graphic data (Arc/Info Coverages) can be found in ArcCatalogs metadata tab. The following outline briefly describes how the coverages were created.

#### Region Coverages:

District - MUD

The primary data source was provided by TNRCC, a supplementary dataset was given to CLR by Arcadis/WSBC. These two files were cross-referenced and merged to create the district coverage. Additional revisions were obtained form the map mark-ups and district boundary maps returned to ClR.

#### Servarea - CCN

The primary data source was provided by TNRCC. ClR made revisions based on the mylar map provided by TNRCC and map markups received by the questionnaire. The sewer CCNs were removed from the original TNRCC shapefile, this study was only concerned with the water CCNs.

#### NHCRWAbnd - Boundary

The primary data source was provided by Arcadis/WSBC, created from USGS quad maps to develop a CAD drawing. The file was originally in Stateplane NAD 27, then projected to Stateplane NAD 83. The update for the NHCRWA boundary was received form ArcadislWSBC on March 16, 2001. This file follows the 1990 Harris County precincts' outer boundaries provided by Paul Bettencourt the Harris County Tax Assessor-Collector. The precinct boundaries will change periodically.

#### $V$ otebnd  $-$  Vote

The primary data source was provided by Arcadis/WSBC, created from hardcopy maps, provided to ArcadisIWSBC by Paul Bettencourt the Harris County Tax Assessor-Collector. The file was originally in Stateplane NAD 27, then projected to Stateplane NAD 83.

#### Point Coverages:

#### Futwell

This coverage represents the future groundwater wells within the NHCRWA. The graphics were obtained from the questionnaire and map mark-ups returned to ClR.

#### **Sysint**

This coverage represents those points where districts or service areas provide water to adjacent water districts. The graphics were obtained from the questionnaire and map mark-ups returned to CLR.

#### Tanks

This coverage represents the elevated and ground storage tanks within the NHCRWA. The graphics were ,obtained from the questionnaire and map markups returned to CLR.

#### Well

The primary data source was provided by Harris Galveston Costal Subsidence District. The ArcadislWSBC team created a point coverage for this file using the latitude and longitude fields. The file was clipped to extract those well within the NHCRWA. ArcadislWSBC added the following fields: VD\_No, Class District\_no, and Pws id and Pumpage items for the 2000-quarter. The CLR team then queried those wells pumping greater or equal to 5 million gallons in 1999 to make a shapefile. Additional changes were made to the graphic as questionnaire and map mark-ups were received.

#### Wwtp

This coverage represents the wastewater treatment plants within the NHCRWA. The graphics were obtained from the questionnaire and map mark-ups returned to CLR.

#### **Methodology**

#### **Interview Participants**

The following were the participants involved in the meetings conducted by The CLR Team:

Questionnaires

Arcadis/WSBC

- Jack Sakolosky, P.E.
- **Joe Wozny, P.E.**
- Dennis Seeman, P.E.

TC&B

- Michael Baugher, P.E.
- Bruce Davidson
- **Mark Lowry, P.E.**
- **David Dow, P.E.**
- Dannenbaum
	- Wayne Ahrens, P.E.

Database Requirements

Arcadis/WSBC

- Paul Kipp<br>■ Juling Bac
- Juling Bao
- Nathon Billiot

TC&B

• Bruce Davidson

Application Requirements (Simple Queries)

Arcadis/WSBC

- Jack Sakolosky, P.E.
- Paul Kipp
- Juling Bao
- Nathon Billiot

#### **Questionnaire**

- To obtain the data required for the NHCRWA's GIS, a questionnaire was designed that would not only supply the needed raw data, but provide a structured way to organize the data in a uniform and consistent format. The CLR Team formulated an extensive questionnaire to collect the appropriate data that would provide the essential elements to assist the NHCRWA in the GRP and to facilitate any future analysis. Before the questionnaire was distributed, the HGCSD provided The CLR Team with the names of the permittees, or well owners, of all wells in the Harris/Galveston Counties. Through this information, the selection of wells pumping greater than 5 million gallons in 1999 was extracted. The permittees in this selection were used as the initial recipients of the questionnaire.

A corresponding color map was attached to the questionnaire to provide the permittees with a general location of their entity, as well as provide the current location of their existing well(s). The permittees were asked to confirm the location of their well or wells and to modify the wells and district/service area boundaries where necessary. The permittees also were asked to add the following to the attached map: the ground storage tank, elevated storage tank, system interconnects, and the wastewater treatment plant. The purpose of this map was to provide CLR with the district/service area's existing feature locations. This allowed us to not only check the accuracy of existing facilities, but to correctly locate any projected facilities. The Questionnaires were mailed to the permittees on November 20, 2000. An example of the questionnaire is provided in Appendix B.

Below is a brief description of each section of the questionnaire.

#### **Section 1 - Contact Information**

This section enables the NHCRWA along with its legal counsel, financial advisors and engineering consultants to communicate directly with the appropriate representatives for the operator, engineer, attorney, board president, district office, and current owner of each individual well, district or service area. This data will provide the NHCRWA with the appropriate information to follow-up with any individual or entity for additional data.

#### **Section 2 - Water Connections Associated with Existing and New Development**

The NHCRWA must provide sufficient alternative water supplies to serve not only today's needs, but also to size water transmission mains and other water supply facilities to meet future water demands for the next 30 to 50 years. The information in this section gives us an idea of the district's or service area's planned future growth and also provides the peak hourly/peak daily water demands based on current usage. This information is needed to appropriately size the NHCRWA's future water transmission and distribution mains, which will be needed to deliver adequate water supply during peak conditions.

#### **Section 3 - Elevated Storage Tank Data Sheet**

The data from this section provides information about the existing volume and quality of the elevated storage tank(s) within the NHCRWA. The data on elevated storage tank(s) combined with the other data collected will enable the NHCRWA to evaluate required supply pressures for alternative transmission system concepts.

#### **Section 4 - Existing System Interconnects**

The data requested on system interconnects provides the NHCRWA with the location, size and type of system interconnect(s) between Districts. This will allow for the determination of whether a District or Service area might be more economically served with alternative water supplies passing through an interconnect, as opposed to building additional water transmission lines.

#### **Section 5 - Wastewater Treatment Plant Information**

The NHCRWA is investigating alternatives for reclaiming and reusing wastewater effluent for such purposes as irrigation and industrial use (i.e., cooling). For every gallon of wastewater that is reused, one less gallon of groundwater is pumped from this region's wells. The data in this section provides existing and future information about the volume and quality of wastewater effluent.

#### **Section 6 - Non-Potable Users**

This data helps the NHCRWA identify additional potential applications for reclaimed water reuse. Other water-scarce areas have successfully used reclaimed wastewater effluent for irrigation, for industrial (i.e., cooling) use, for separate "gray water" systems in residential areas for watering lawns, toilet flushing, car washing, amenity ponds, etc.

#### **Section 7A & 7B-Existing Water Well Data Sheet & Ground Storage Tank Data Sheet**

The data requested in Section 7 **will** provide the NHCRWA with necessary information about the well(s) and ground storage tank(s). The HGCSD 1999 Regulatory Plan requires well permittees within the NHCRWA to reduce their groundwater pumpage to more than 20% of their total water demand within the next 30 years. This means the region will need to significantly reduce groundwater pumpage from wells within the NHCRWA. Nonetheless, many of these may warrant being placed on standby for reactivation as needed to supplement the alternate water supply system during peak usage periods and droughts. The information from this section will enable the NHCRWA to determine which wells are already experiencing water quality or quantity problems, which wells might be of inadequate depth due to declining water table levels and are therefore near the end of their useful life, and which wells might offer high quality water and sufficient depth below the current water table to offer many more years of service. These sections also provide information about the existing volume and quality of the ground storage tank(s) within the NHCRWA.

#### **Data** Collection Tracking

. A tracking document was created to track the status of questionnaires to the permittee through the follow-up by CLR. This document indicated the owner, phone number, date questionnaire was mailed, and date the questionnaire returned to CLR. Additional columns were maintained for supplementary contact names and to record any comments made by the respondent. This provided CLR with necessary documentation to track the contacts responses and prompted follow-up phone calls to the permittees who had not returned their questionnaire.

As the questionnaires were returned, each received a stamp declaring it was the "ORIGINAL IF RED", and the review process began. The first step in the review process was to check for any blanks or inconsistencies. Subsequently, the questionnaires were sent to the supervisor for a final review before data entry. If blanks or inconsistencies were present, the respondent was contacted to correct the issue. If several issues were present, secondary measures were taken, which are outlined in the Data Collection Plan provided in Appendix 'C'.

After the supervisor checked the questionnaire, it received an additional stamp declaring it was the "Working Copy". Supplementary information and corrections were made to the Working Copy. This Working Copy was forwarded to the data entry technicians to populate the database.

The following provides statistics on the questionnaires mailed out and returned. CLR mailed out 186 questionnaires to the well permittees within the NHCRWA. Of those 186 questionnaires 139 were returned to CLR. The following list will show the entities that have not returned their questionnaire to CLR by the end of April 2001.

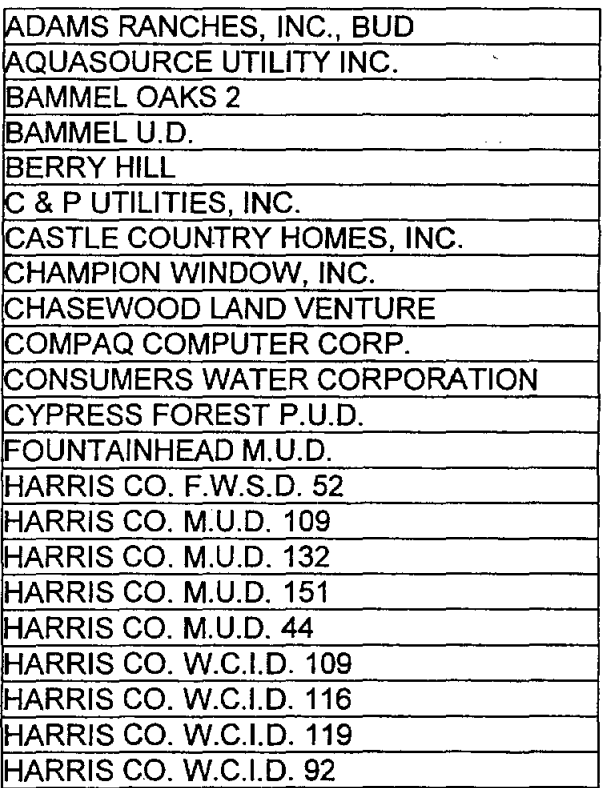

Project Documentation **The CLR** Team **The CLR** Team **The CLR** Team

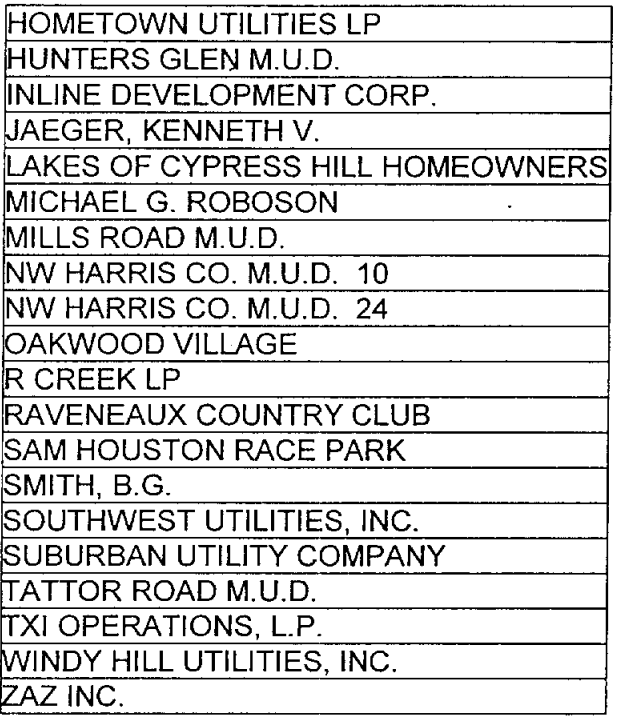

 $\mathcal{A}$ 

 $\mathcal{A}$ 

 $\mathcal{A}$ 

 $\hat{\mathbf{r}}$ 

 $\mathcal{L}(\mathbf{x})$  and  $\mathcal{L}(\mathbf{x})$ 

# **III. ARCINFO/ACCESS DATABASE DESIGN**

#### **Introduction**

As part of the data collection project, The CLR Team designed and implemented a GIS/RDBMS database to store the information collected during the project. The NHCRWA is using ESRl's Arclnfo v8.0 and ArcView v3.2 software as its spatial data management platform and Microsoft's ACCESS 2000 (ACCESS) software as its relational database management system (RDBMS).

#### **Purpose and Content of this Report**

This report presents the GIS/RDBMS database design for the NHCRWA's GIS. The design defines the following characteristics of the data components of the NHCRWA's GIS database:

- Arclnfo map feature content, structure and format
- ACCESS attribute data content, structure, format and constraints
- Relationships between map features and attribute data
- Relationships between attribute data tables
- Data dictionary definitions of map feature and attribute data

This GIS database design document is organized into the following outline:

- Introduction which provides an overview of the project and a description of this document's contents.
- Methodology which defines the terms used throughout the document, describes the modeling techniques used during the design, and provides a basic introduction to how both Arcinfo and ACCESS store data. Also this section is divided into two subsections that document the design for the GIS and the design for the RDBMS. The following information is presented:
	- An **Entity Relationship Diagram** (ERD) that illustrates the  $\mathbf{r}$ RDBMS entities (tables) and the data relationships that have been defined between the entities, see Appendix D.
	- The **Feature Definition** for the map features associated with the project,
	- The **INFO table(s)** design for storing the spatial data associated with each feature,
	- The **ACCESS tables** that will store the attribute data linked to the map features

#### Security and User Set-up

This document does not address certain security and user setup. This will be the responsibility of the NHCRWA or its Program Manager.

#### Maintaining the Database Design/Data Dictionary

This document presents a well-documented data dictionary along with the metadata stored in the NHCRWA's GIS coverages. It is the NHCRWA's primary documentation of its GIS database and is an essential document for the routine administration and maintenance of the database as well as the design and programming of GIS applications.

During database development and on-going database administration it is likely that small changes and future updates to the database design will need to be implemented. It is common practice to implement incremental modifications to the original database design to:

- accommodate new information that is learned during routine data maintenance,
- allow the addition of new data categories to the data model,
- increase data retrieval speeds as experience with high access patterns become apparent,
- support evolving application and system integration requirements.

The CLR team recommends that the NHCRWA update this document to reflect each and every change that is made to the data model. It is very important that changes made to the database design be reflected in this documentation.

#### Methodology

# How to Read an Entity-Relationship Diagram

An *entity-relationship diagram* (ERD) is used in RDBMS design to model the database's table, attribute and relationship structure. Tables in the RDBMS are represented by an *entity.* The follow table describes how to read and interpret an ERD.

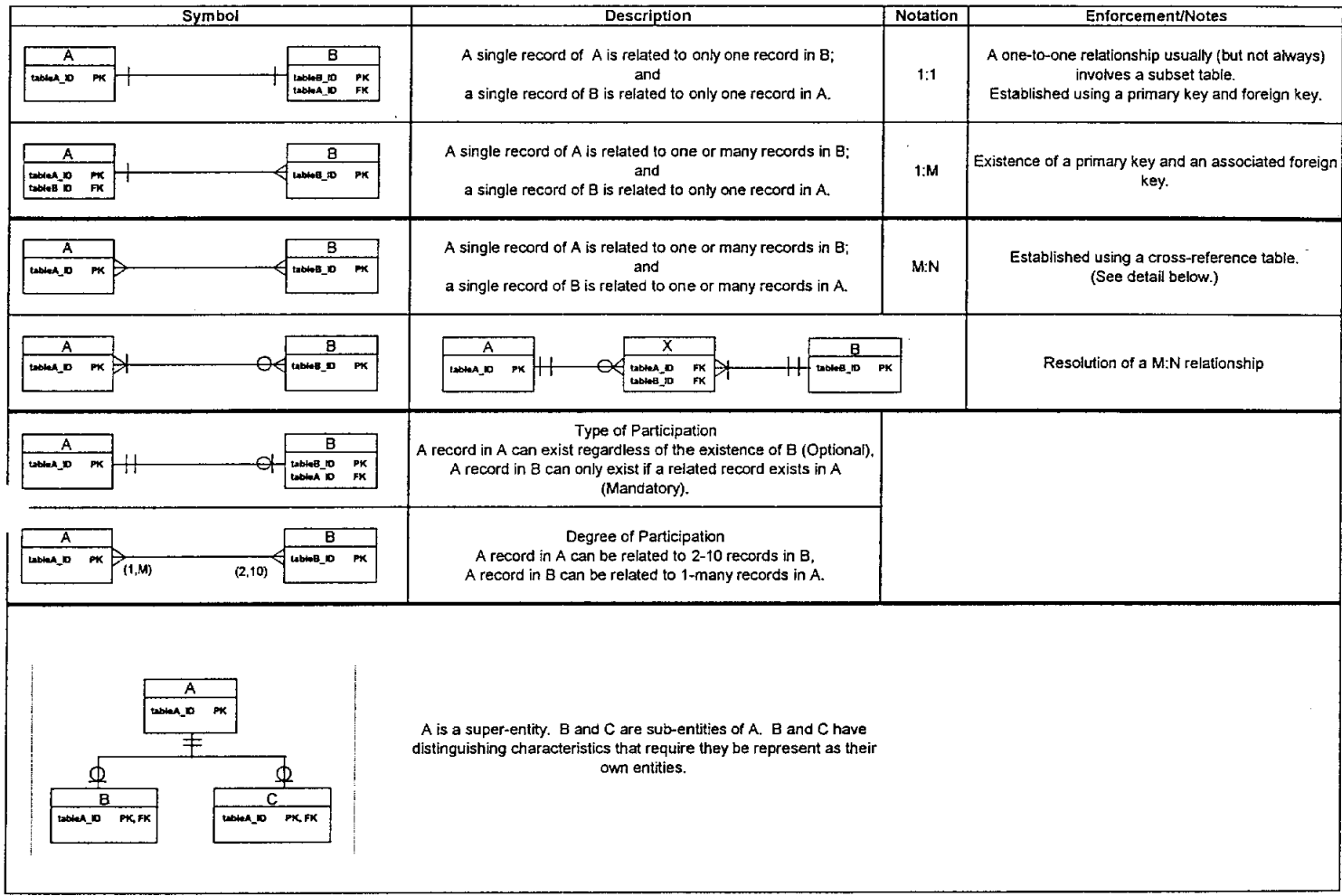

#### How Arclnfo and ACCESS Store Data

ESRI's Arcinfo stores both- map features and attribute data in a variety of spatial data formats. The most common format is called a coverage. A coverage is a single, seamless map database that can contain one or more type of map features. Of the basic types of features Arclnfo allows, the following were used in this design: points and areas (regions). Map features in Arclnfo are stored in tables managed by the INFO software component of Arclnfo.

The link between the GIS attribute data and the map features can be managed by the INFO software of Arclnfo. But more often, GIS attribute data is managed by an external RDBMS to take advantage of the ability of RDBMS software to efficiently organize and store data, and its strong transaction management, integrity control and security enforcement features.

Microsoft ACCESS is the RDBMS selected by the NHCRWA and is one of the RDBMS products commonly used in companion with Arclnfo. ACCESS stores data in one or more tables that are in turn composed of columns (also referred to as fields, attributes, or items) and rows (also referred to as records). A typical RDBMS database consists of many tables with associations between tables managed through relationships in the RDBMS data model that are defined by the database designer.

An ACCESS table is related to another ACCESS table or an Arclnfo table by using a common data element that must be found in both the tables. For example, a well table (WELL) that uniquely identifies each record by the attribute WELL\_ID (primary key) can be related to the water system (WATSYS) table, which has its own unique identifier WATSYS\_ID. In constructing this relationship the WATSYS ID of the water system containing the well is populated into the well table as a *foreign key*, thus establishing the link between the two tables. Temporary joins between tables can also be established based on these relationships using commands in the GIS or in the RDBMS.

Certain tables in the ACCESS database are set up as **look-up tables**, which contain a list of valid values for a field in another table. For example, in the CONTACT table there is a field CONTACT\_TYPE which can be assigned one of six possible values. A table was added to the database (CONTACT\_TYPE) to hold these "allowed" values and is related to the CONTACT table by the CONTACT\_TYPE field which serves as a foreign key in the CONTACT table. The use of look-up tables eliminates the need for a user to type-in data and, instead, provides a list of allowed values from which the user can select, thus creating an easy to use database and eliminating some of the error that often accompanies the manual data entry of values.

### **Data Dictionary**

### **Arclnfo Data Structures**

When a map feature is set up in Arclnfo, Arclnfo automatically generates and maintains one or more tables to manage the data. The primary table of interest is called the **feature attribute table** (FAT). The FAT can also store user-defined attribute data that may be more appropriately stored in Arclnfo as opposed to the RD8MS.

The name assigned by Arclnfo to the FAT varies depending on the type of map feature being stored (e.g., PAT for polygons, AAT for arcs, NAT for nodes, etc.). In addition, different fields are required by Arclnfo in the FAT based on the type of feature being used to represent the graphic entity. The following tables describe the required data fields for each of Arclnfo's feature types, the: Polygon Attribute Table, Arc Attribute Table, Point Attribute Table, Node Attribute Table, Region Sub-class Attribute Table, Route Attribute Table and the Section Attribute Table.

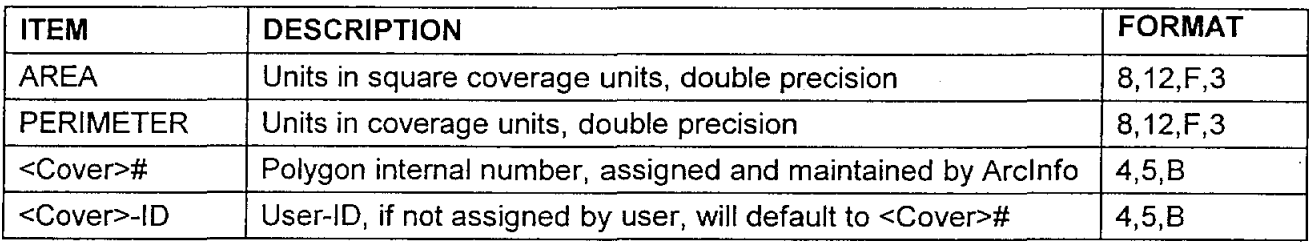

Polygon Attribute Table (PAT)

Arc Attribute Table (AAT)

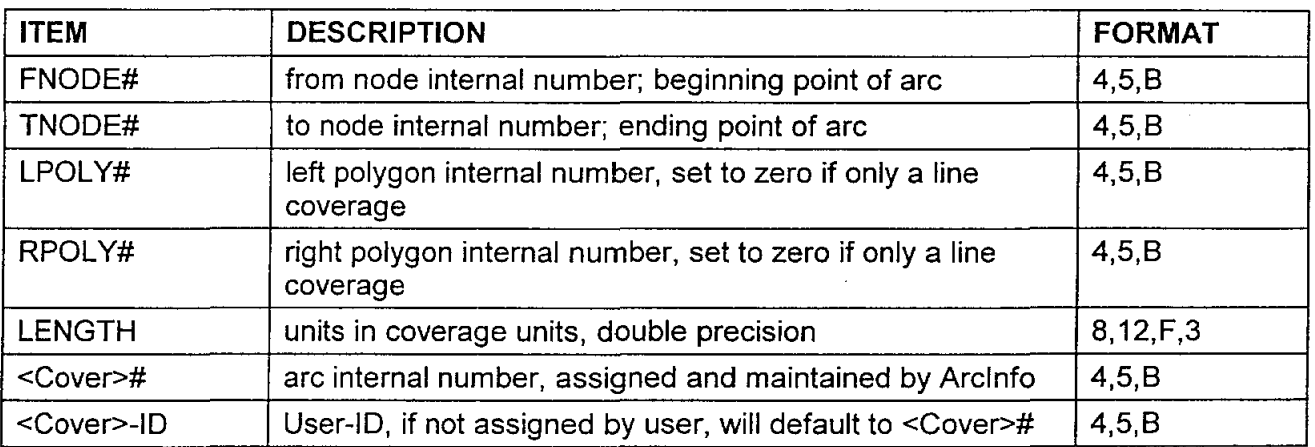

Point Attribute Table (PAT)

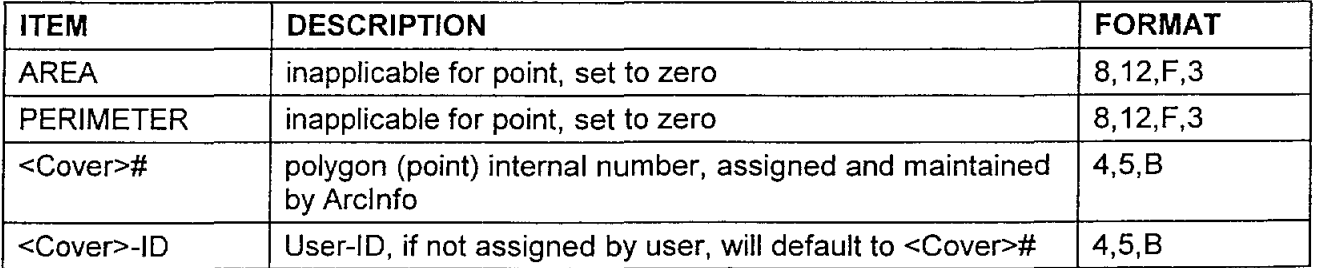

Project Documentation The CLR Team

# Node Attribute Table (NAT)

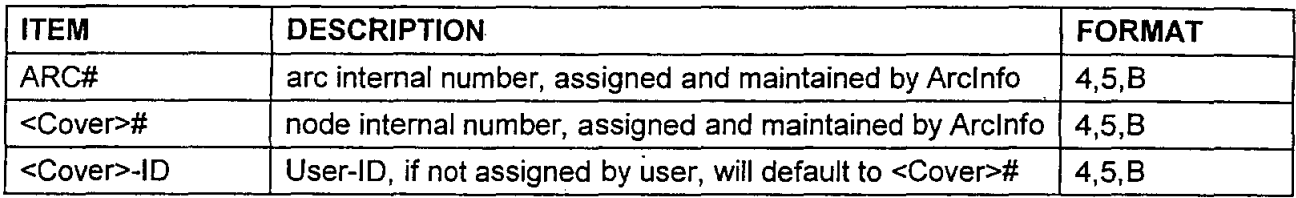

Region Subclass Attribute Table (PAT<subclass»

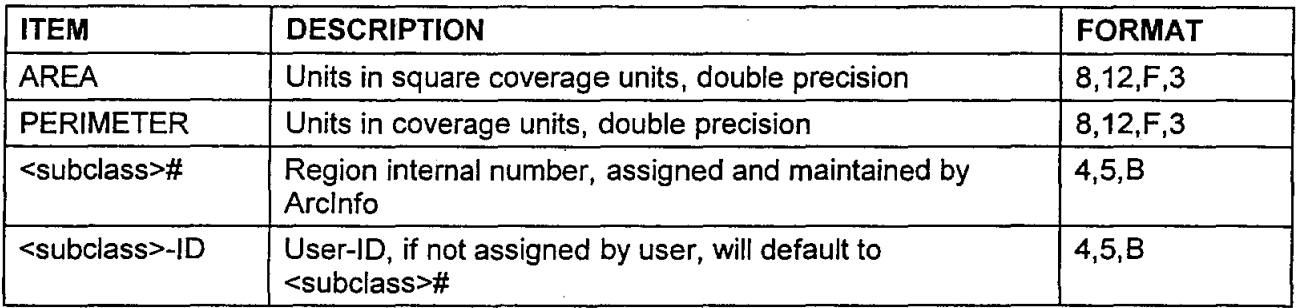

Route Attribute Table (RAT)

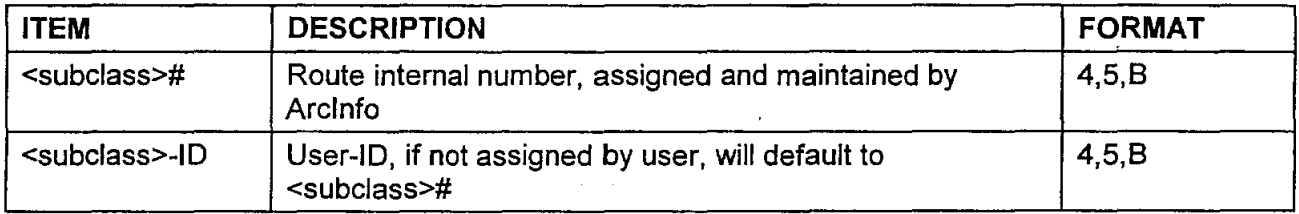

# Section Table (SEC)

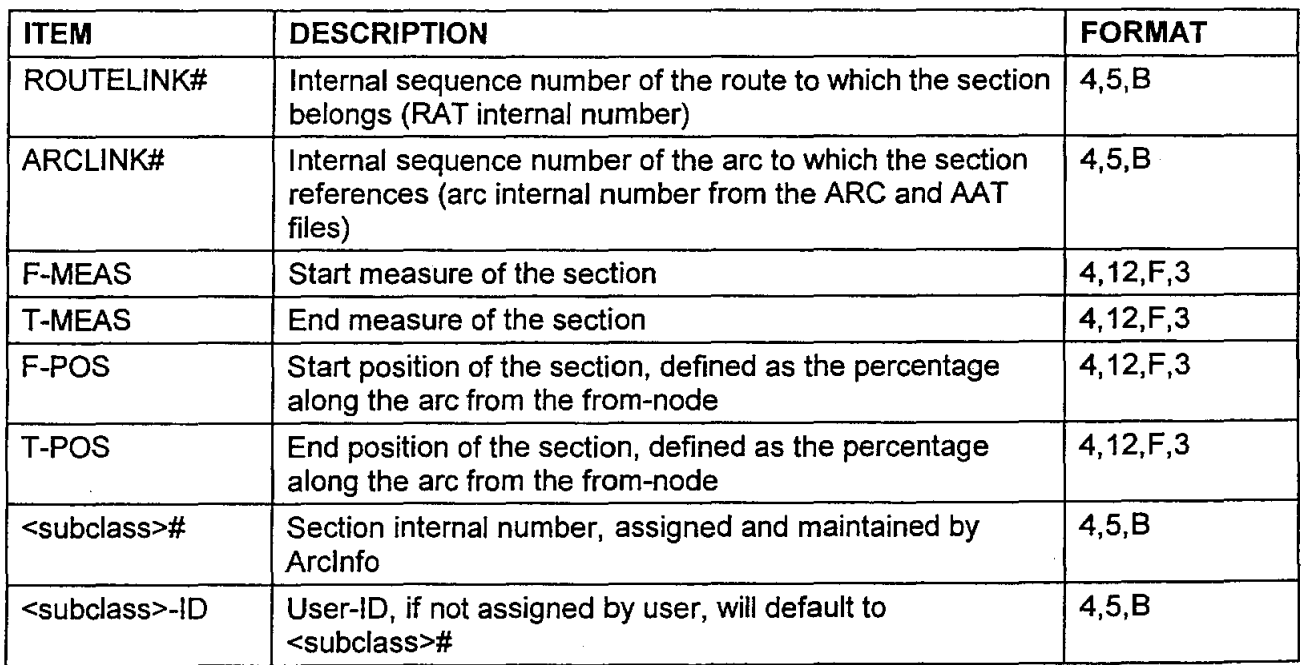

When designing the FAT, the format of each field must be considered and specified in the GIS design: the item. width or storage size of the data field, the output width or storage size of the display, the item or data type, and if appropriate the number of units reserved to the right of the decimal (only specified for certain data types). For example, the format for the AREA field in a FAT is 8, 12,F,3, where: 8 defines the storage size of the data field, 12 defines the storage size for displaying the value, F defines the data type (in this case "Floating Point" to allow a decimal number), 3 defines the number of units reserved to the right of the decimal.

Item width and output width may differ. If no output width is specified, Arclnfo will assign the item width as the value for this required item. Table 2 defines the most common elements of the FORMAT definition that must be used when designing Arclnfo data elements.

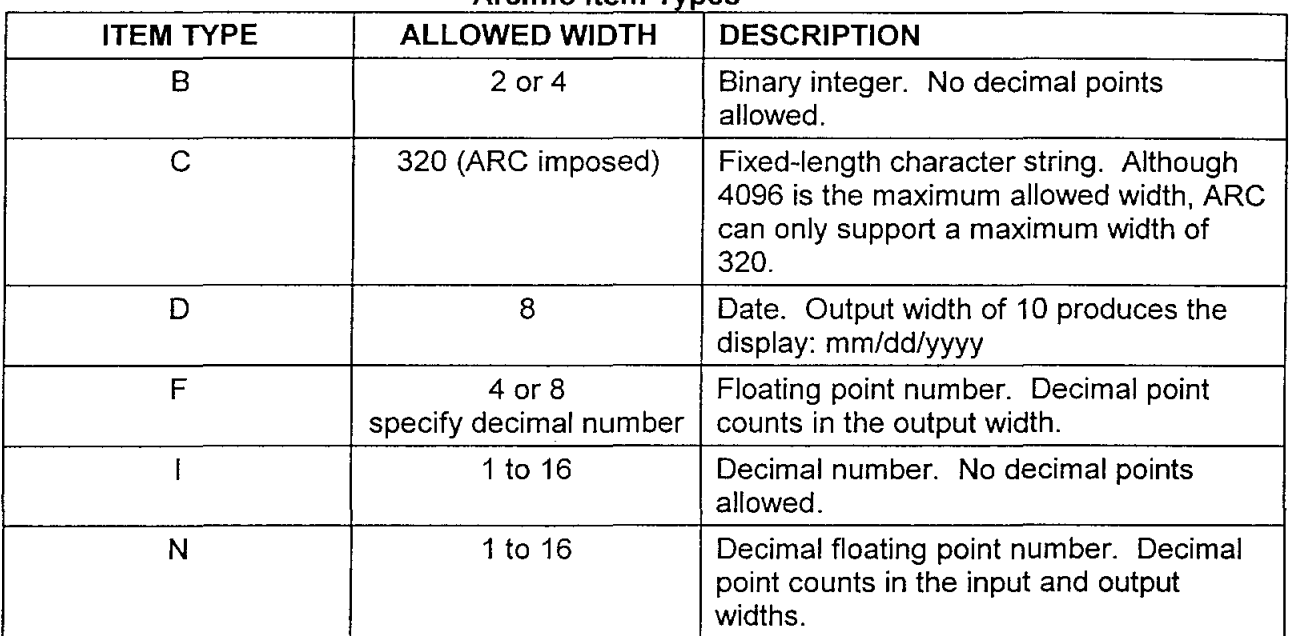

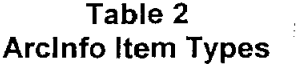

## INf-u DATABASE TABLES

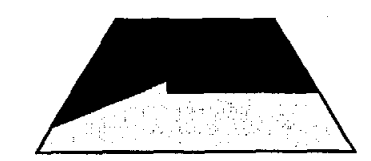

. Municipal Utility **Districts** 

The Municipal Utility Districts coverage represents areas where a well owner has agreed to provide water service to that given area.

COVERAGE NAME: DISTRICT Area Region FEATURE CLASS: COVERAGE TYPE: SUBCLASSES: MUD - Groups the polygons by owner. UPDATE FREQUENCY: Moderate ALIASES: None<br>DATA SOURCES: TNRC TNRCC MUD Coverage ANNOTATION: None LABELS: SYMBOLOGY: MUD\_NAME, MUD\_NO No standard specified

### INFO Tables

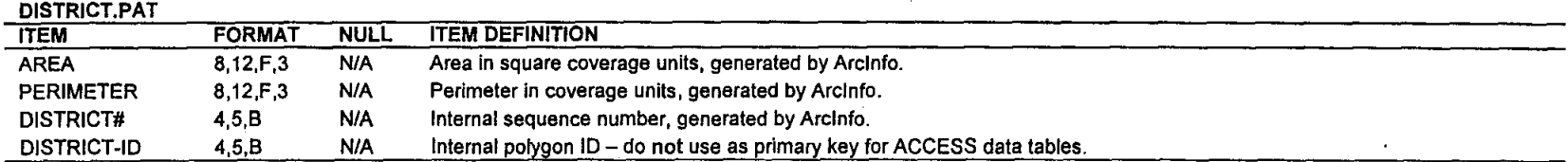

#### DISTRICT.PATMUD

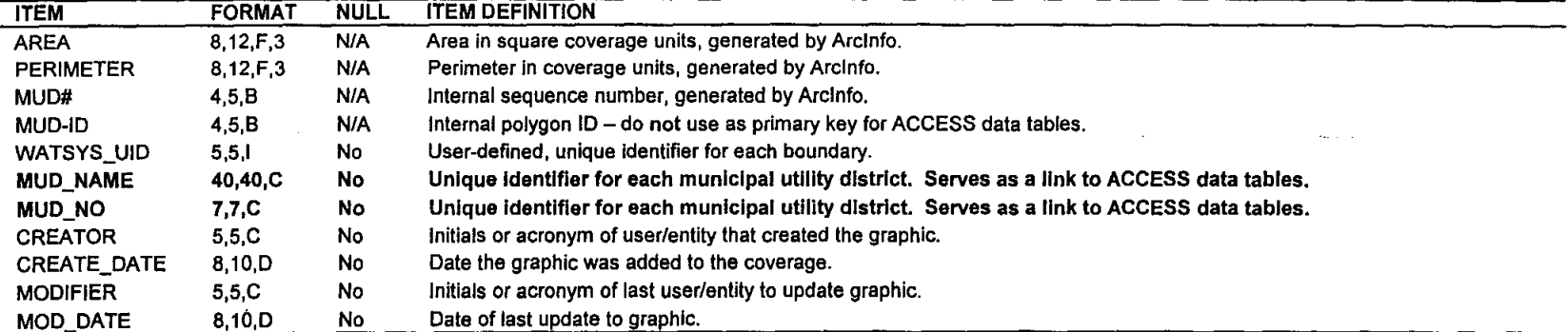

 $\mathbf{v}_{\rm{max}}$ 

### **INFO DATABASE TABLES**

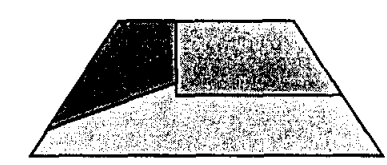

The Certificate of Convenience and Necessity (CCN) coverage represents those areas that a well owner provides water services to individuals living on his/her property but has not established the board representation of a Municipal Utility District. This coverage has a CCN number that distinguishes the polygons between wastewater and water CCNs. Only the water boundaries have been provided for this study.

CCN Boundaries

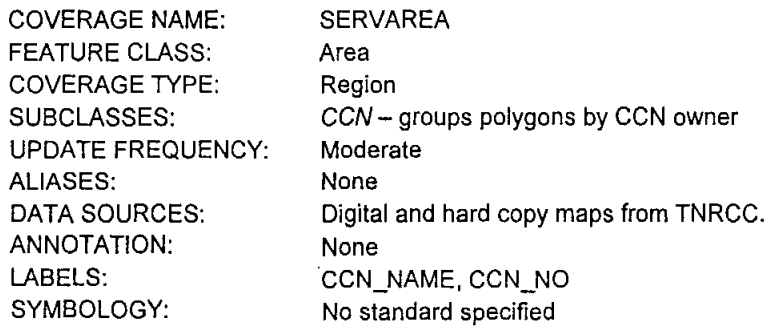

#### **INFO Tables**

#### SERVAREA PAT

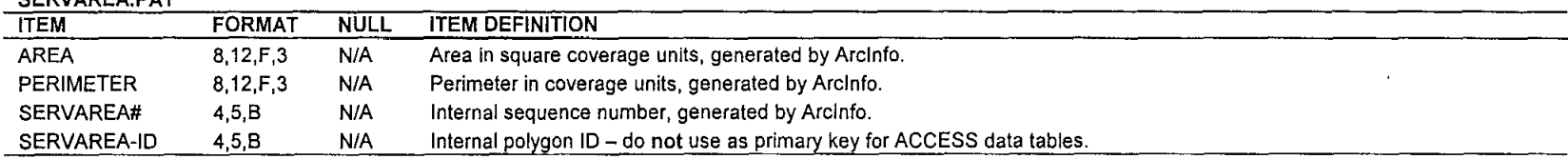

#### SERVAREA.PATCCN

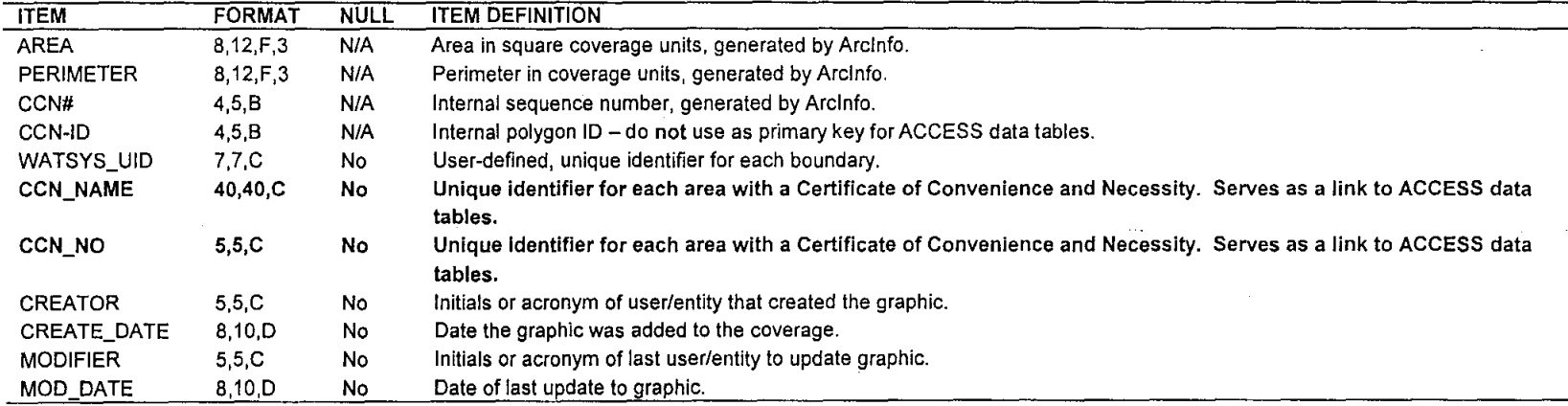

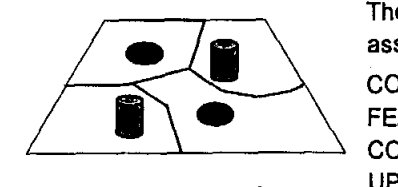

**Storage Tanks** 

The Storage Tanks coverage is made up of points that represent the elevated and ground water storage tanks associated with a MUD or CCN.

ģ.

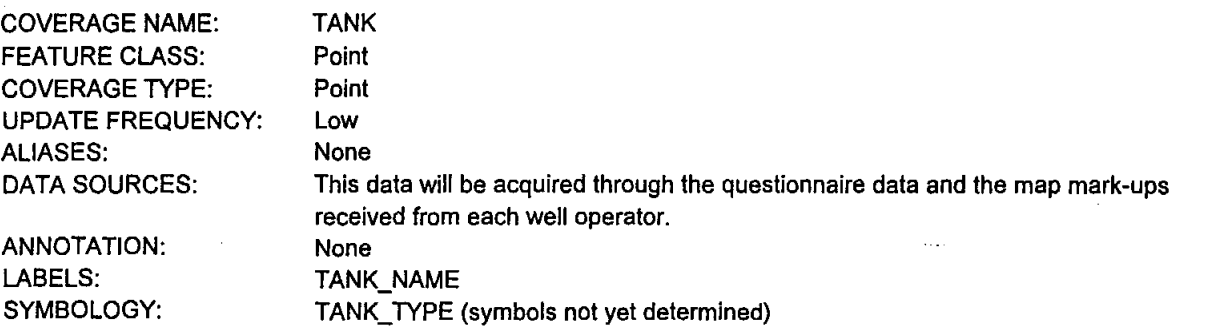

# **INFO Tables**

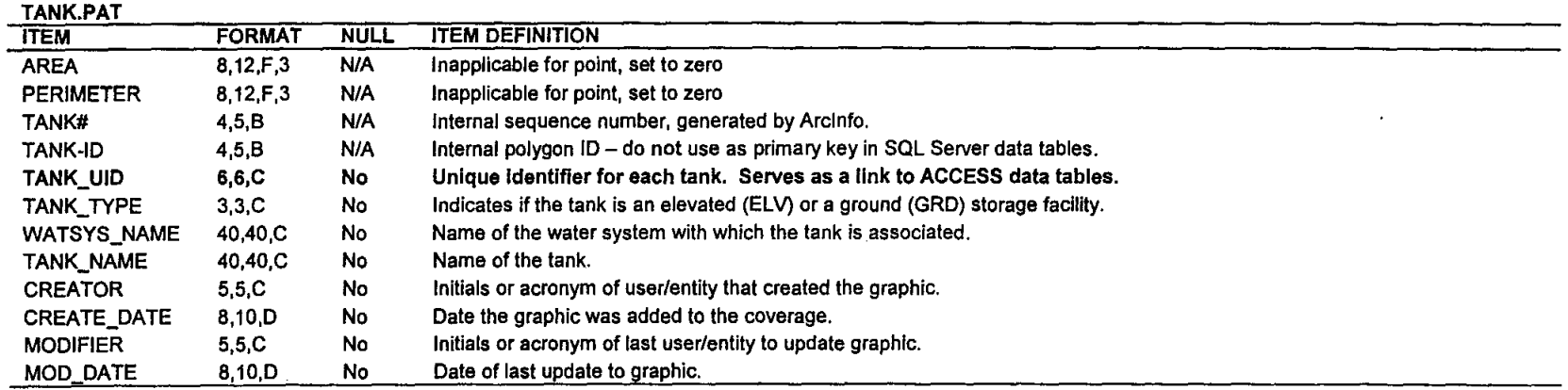

 $\frac{1}{2}$ 

# **INFO DATABASE TABLES**

 $\sim$ 

 $\sqrt{\frac{1}{\sqrt{1-\frac{1}{\sqrt{1-\frac$ 

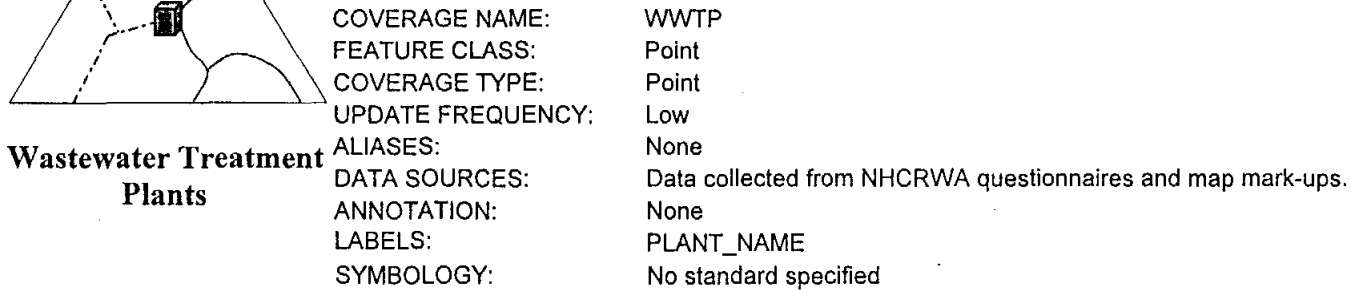

# **INFO Tables**

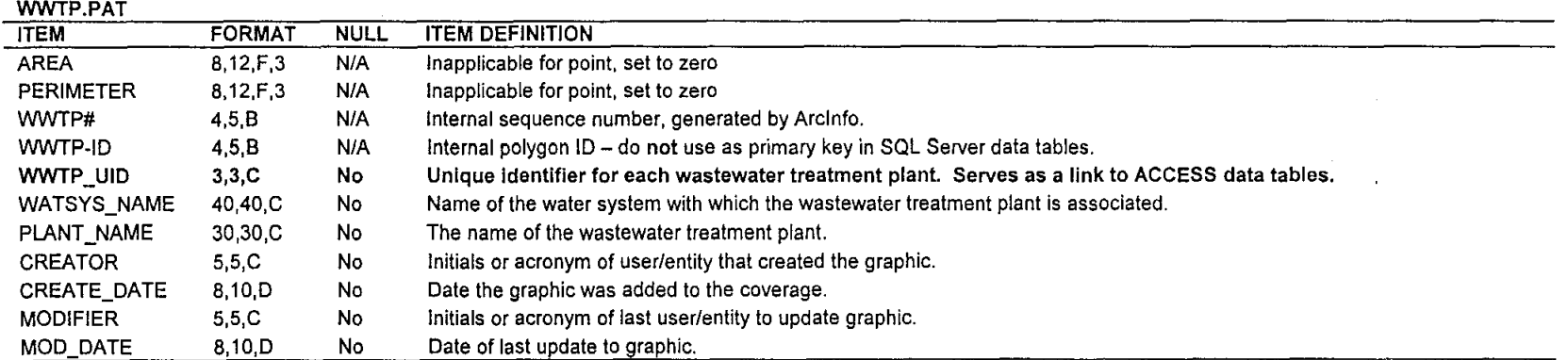

 $\sim$ 

 $\mathbf{r}$ 

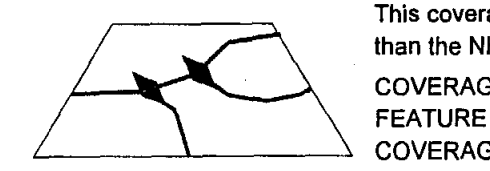

System **Interconnects**  This coverage represents those points where districts or service areas connect to an adjacent water system other than the NHCRWA supply lines.

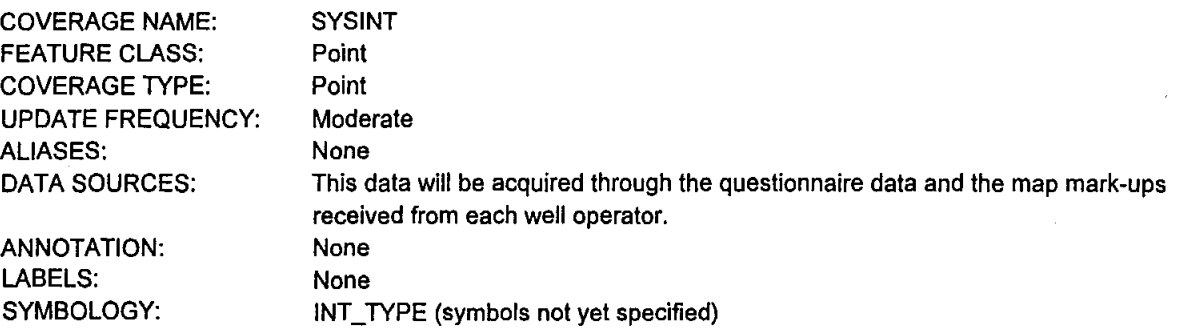

# INFO Tables

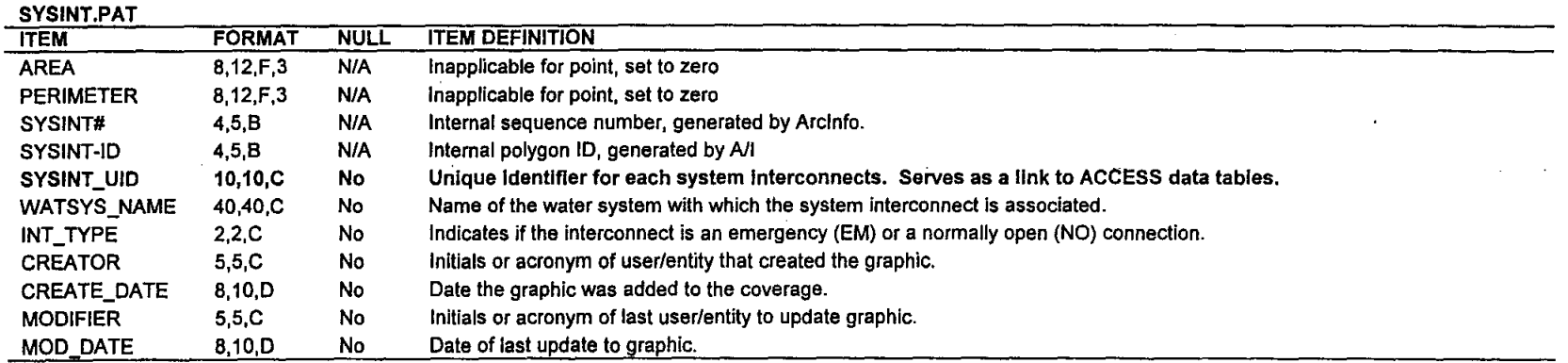

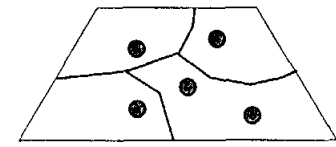

Existing Wells

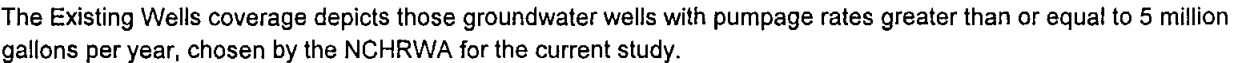

 $\mathcal{L}_{\mathcal{A}}$ 

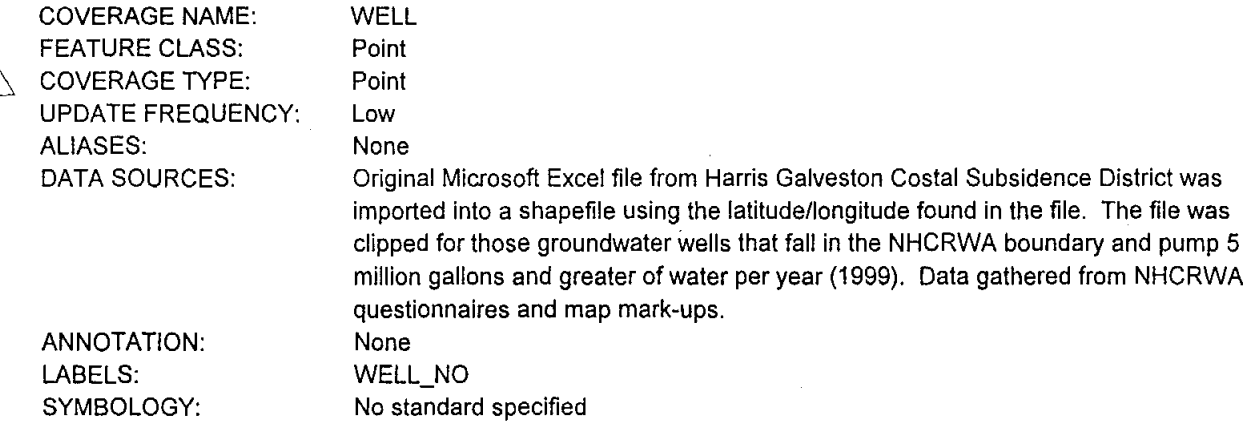

# **INFO Tables**

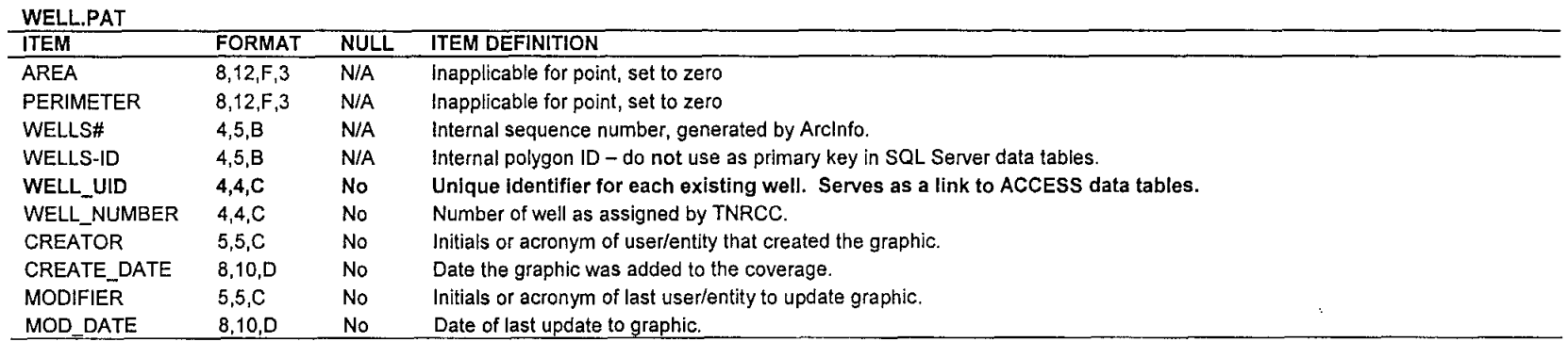

 $\sim$   $\sim$ 

 $\sim$ 

 $\bar{\mathbf{r}}$ 

 $\sim$ 

# INFO DATABASE TABLES

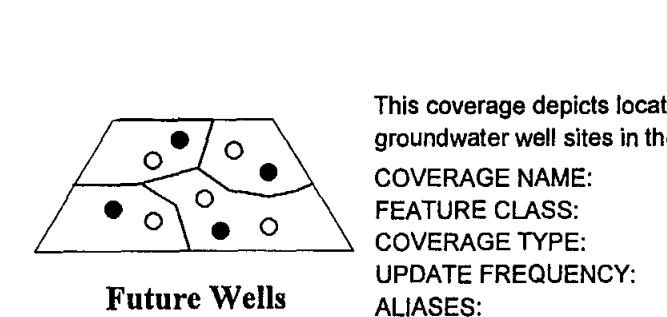

Future Wells None

This coverage depicts locations that owners of the MUDs, CCNs, or private owners have designated as potential groundwater well sites in the future.

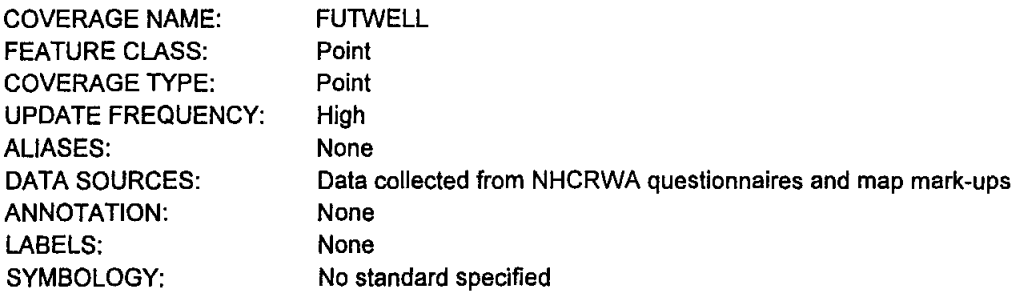

# INFO Tables

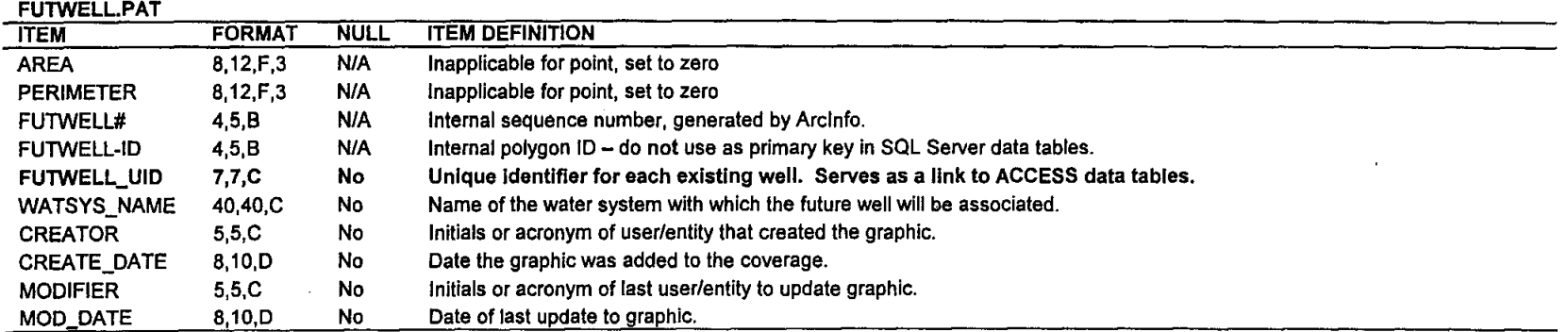

 $\alpha$ 

 $\sim$ 

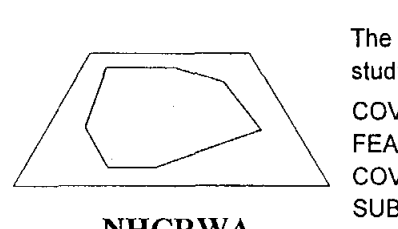

NHCRWA Boundary

The NHCRWA Boundary contains the limit outlines of the North Harris County Regional Water Authority's area of study. This area is where the NHCRWA will study the impacts of groundwater usage and future plans.

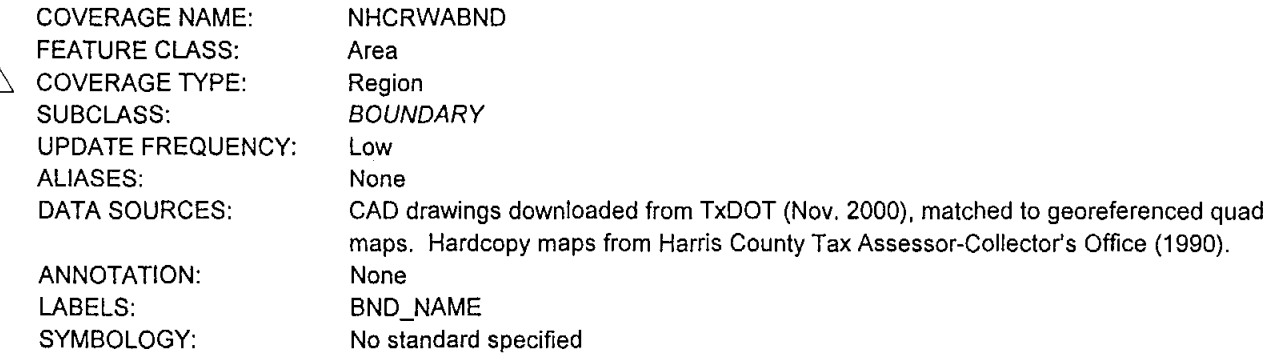

## INFO Tables

#### NHCRWABND.PATBOUNDARY

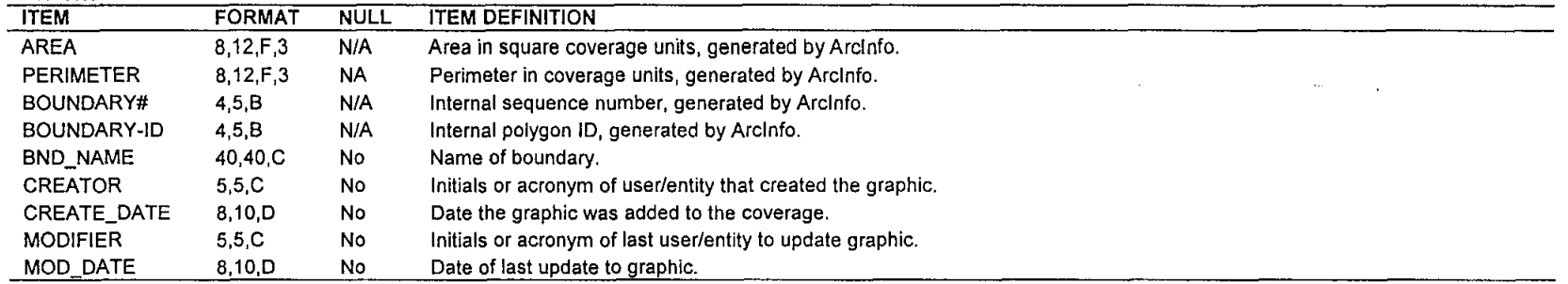

 $\Delta$ 

The Voting Districts coverage contains the depiction of the voting districts within the NHCRWA boundary.

 $\sim$ 

 $\mathcal{L}_{\text{max}}$ 

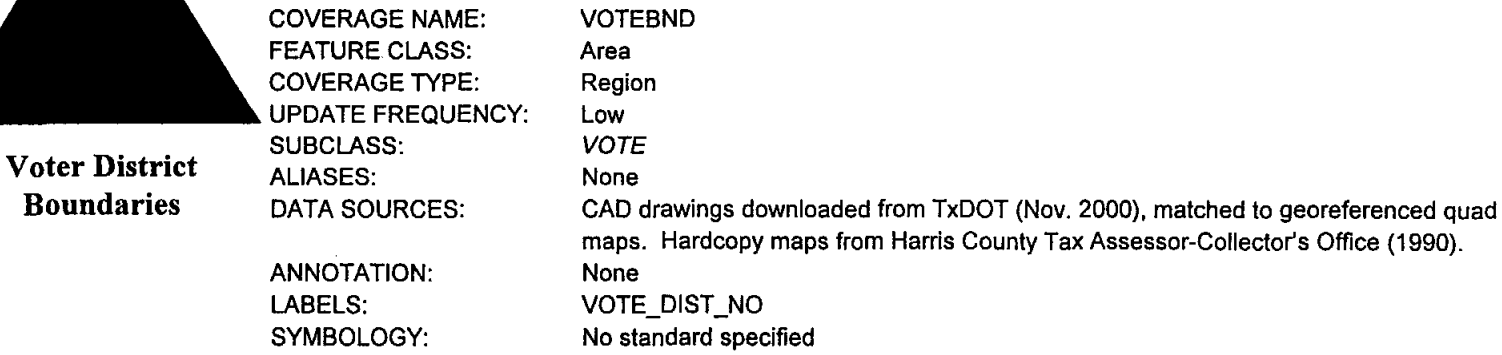

# INFO Tables

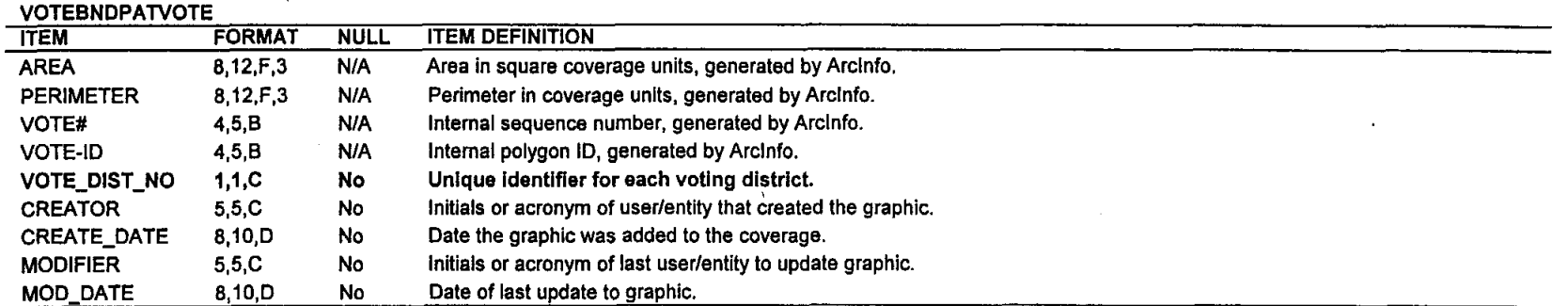

 $\mathbf{r}$ 

#### **ACCESS Data Structure**

The majority of the NHCRWA's GIS attribute data is stored in the ACCESS tables. The types of tables prepared for the GIS design include:

- **Primary Data Table** an RDBMS table that stores the primary non-graphic attribute data associated with the map feature or other primary attribute data associated with the map feature.
- **Superentity Table —** RDBMS table that represents the parent table of a superentity/subentity relationship. A superentity table is a table that holds general information about a feature type that can be furthered subdivided into more specific categories. In this database, **TANK** is a superentity table, it is a general table for . storage tanks that stores attributes that can be used to describe all specialized tanks. The primary key of the superentity is propagated as the primary key of the subentity table.
- **Subentity Table RDBMS table that represents the child table of a** superentity/subentity relationship. A subentity table holds information that is related to a specific category of a superentity. **In** this database, **ELEVTANK** and **GRNDTANK** are both subentities to the **TANK** superentity. These subentities are specialization tables for elevated storage tanks and ground storage tanks (both are types of storage tanks) that store attributes that only describe each particular subentity. This table receives its primary key from the superentity table.
- **Association Table** RDBMS table used to resolve a many-to-many relationship in the physical database.
- **Look-up Table RDBMS table that enforces data integrity by defining the valid values** allowed in a field of a related table.

#### ACCESS Item Definitions

The ACCESS database tables presented in the design define the following parameters for each field in the table:

- Name short name (column heading) used for storage and access of the records. Typically, an item name should be clear and well defined, not obscure or cryptic.
- Key identifies columns that serves as a primary or foreign key. Primary keys are used as unique identifiers for a feature. A primary key must be unique, cannot be empty, and should be dataless (i.e., independent of the information the key is representing). A table with multiple fields serving as a primary key is said to have a compound primary key. Foreign keys are used to relate two tables. A primary key in one table serves as a foreign key in the related table.

Unique  $-$  identifies whether the data in columns must be unique.

- Req'd identifies if a field must have a value ("Y") or can remain empty or *null* ("N"). An empty or null value cannot be represented by a zero or blank (one or more spaces in the case of textual data.) An empty or null value is when nothing is entered into the column.
- Type identifies the data type of the column. When a table is created and a column is defined, each column must have a data type specified. Data type indicates the nature of the data that is stored in the field and thus defines the storage format of the item. Common ACCESS data types are defined in Table 3.

| Data Type     | Usage                                                    | <b>Size</b>          |
|---------------|----------------------------------------------------------|----------------------|
| Text $(n)$    | Alphanumeric data                                        | Up to 255 characters |
| <b>Number</b> | Numeric data                                             | 1,2,4 or 8 bytes     |
| Date/Time     | Dates and times                                          | 8 bytes              |
| AutoNumber    | Unique value generated by ACCESS for each<br>new record. | 4 bytes              |
| Yes/No        | Boolean (true/false) data                                | 1 bit                |

Table 3 Common ACCESS Data Types

Size - identifies the size of the field if the field is text or numeric. Numbers shown in parentheses indicate the number of decimal places.

Constraints - identifies columns have certain validation rules, such as check constraints or range constraints. Check constraints enforce data integrity by limiting the values that are accepted by a column. Range constraints enforce data integrity by limiting the value entered into the column to fall within a specified range.

Definition - provides a definition of the column.
## **BOOSTER\_PUMP**

Booster pump information.

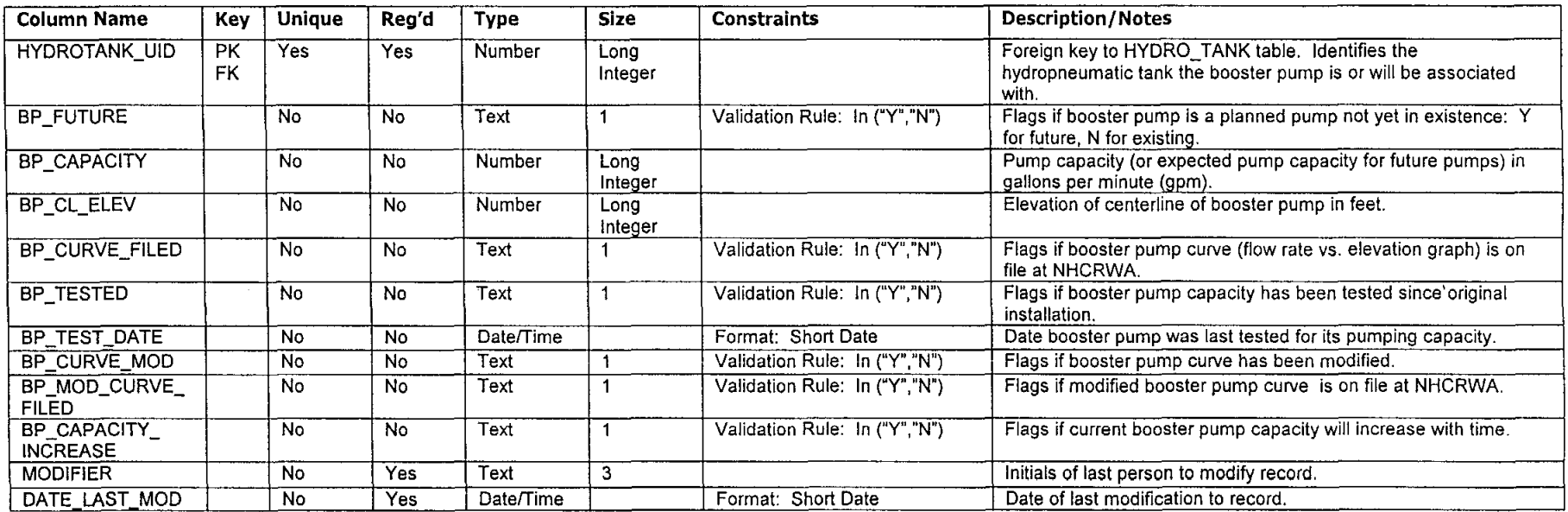

**Relationships** 

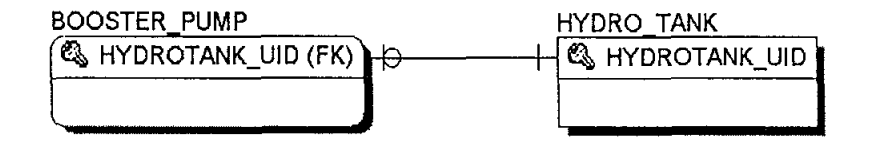

HYDRO\_TANKBOOSTER\_PUMP A BOOSTER\_PUMP can serve one and only one HYDRO\_TANK. A HYDRO\_TANK is served by one or no BOOSTER\_PUMP.

> Attributes: Relationship Type:

Enforced One-To-OptionaIOne

## **ACl.a:SS Database Tables**

#### **CCN**

CCN (Certificates of Convenience and Necessity) information. Also referred to as service areas.

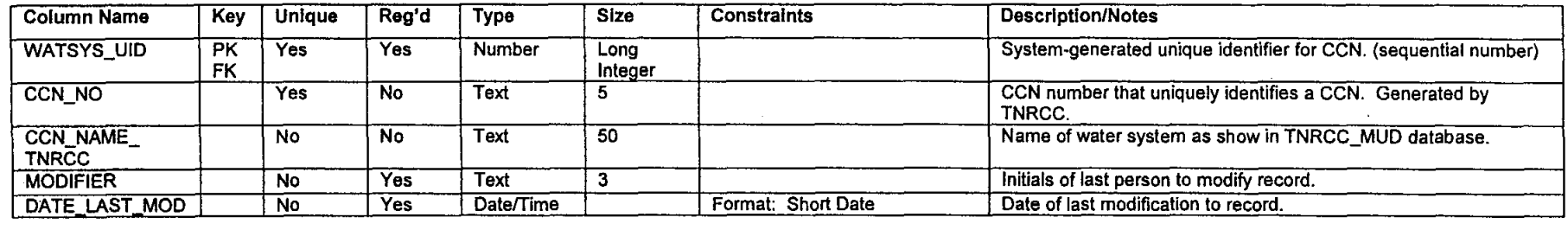

**Relationships** 

 $\overline{\phantom{a}}$ 

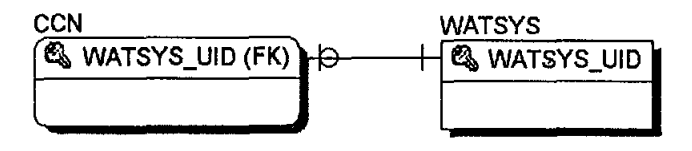

**WATSYSCCN** A CCN Is a WATSYS. A WATSYS can be a CCN or not (MUD, private service).

> Attributes: Relationship Type:

Enforced One-To-Optional One

**Project Documentation** 

## **CONTACT**

Contact information for district, service area or private individual.

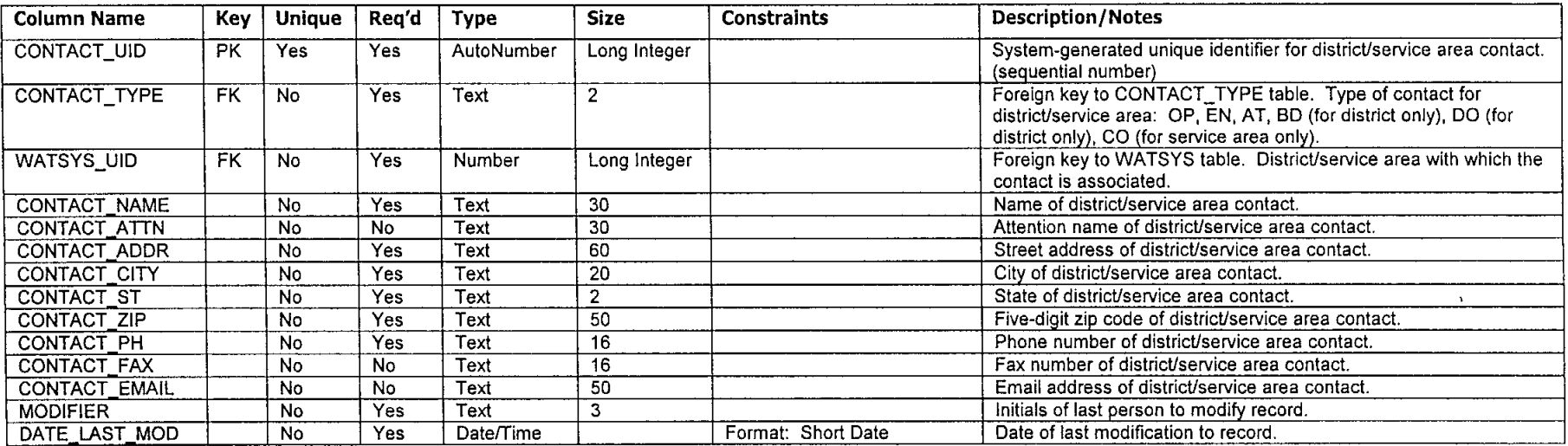

#### Relationships

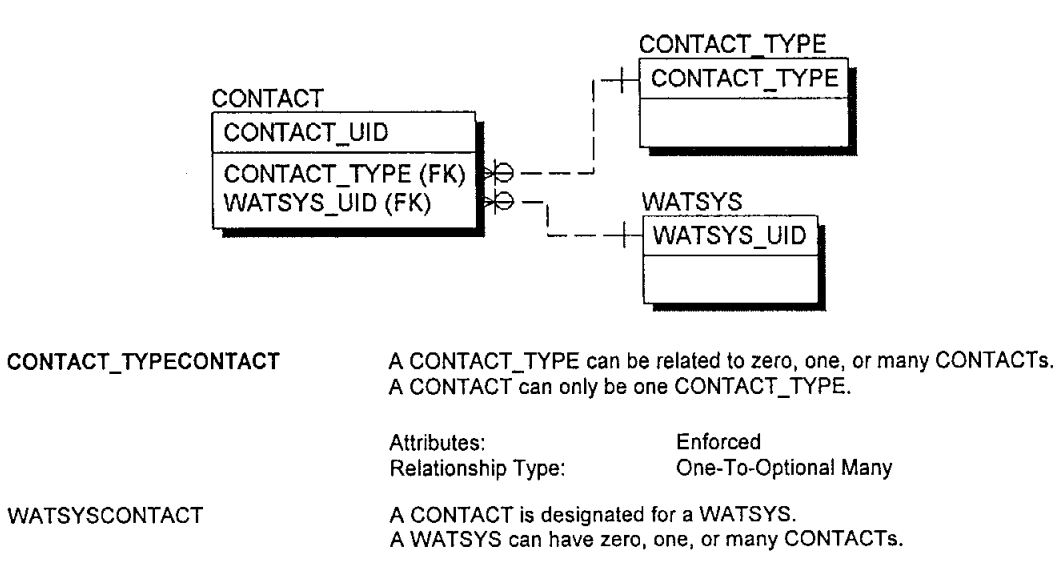

Attributes: Relationship Type: Enforced One-To-Optional Many

Project Documentation The CLR Team

#### **CONTACT\_TYPE**

Type of contact.

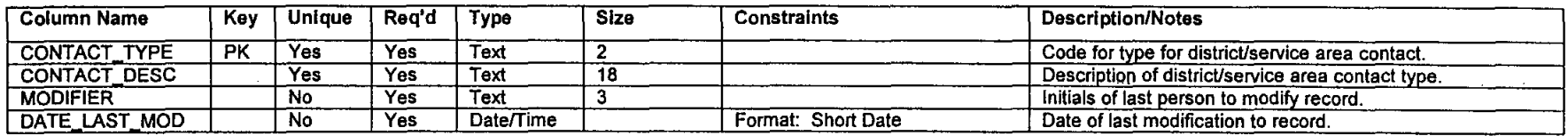

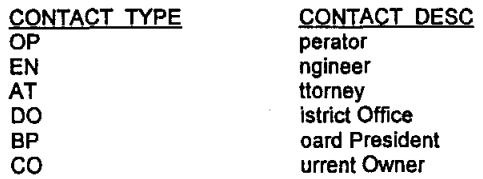

#### **Relationships**

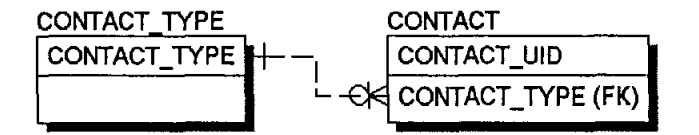

CONTACT\_TYPECONTACT A CONTACT\_TYPE can be related to zero, one, or many CONTACTs. A CONTACT can only be one CONTACT\_TYPE.

One-To-Optional Many

Enforced

Attributes: Relationship Type:

**Project Documentation** 

## **ELEVTANK**

Elevated storage tank information.

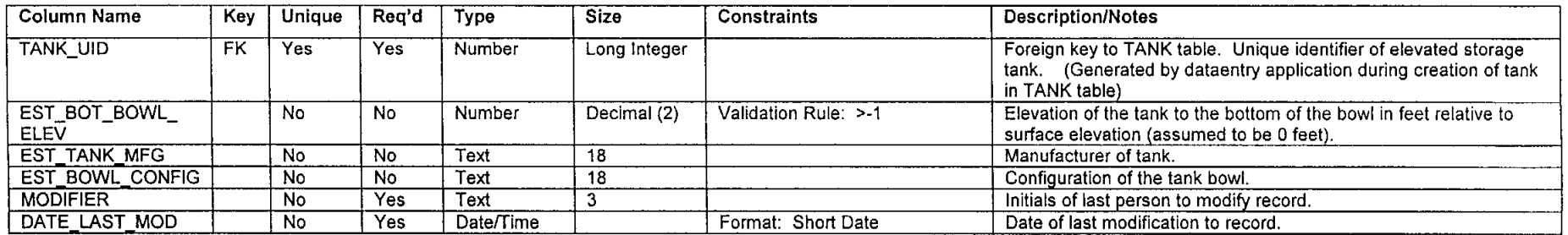

#### Relationships

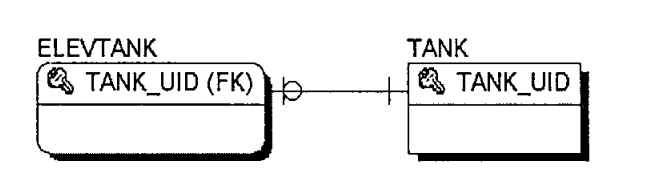

ELEVTANKTANK An ELEVTANK is a TANK. A TANK can be an ELEVTANK or not (GRNDTANK).

> Attributes: Enforced Relationship Type: One-To-Optional One

 $\sim$ 

## **FUTWELL**

Future well information.

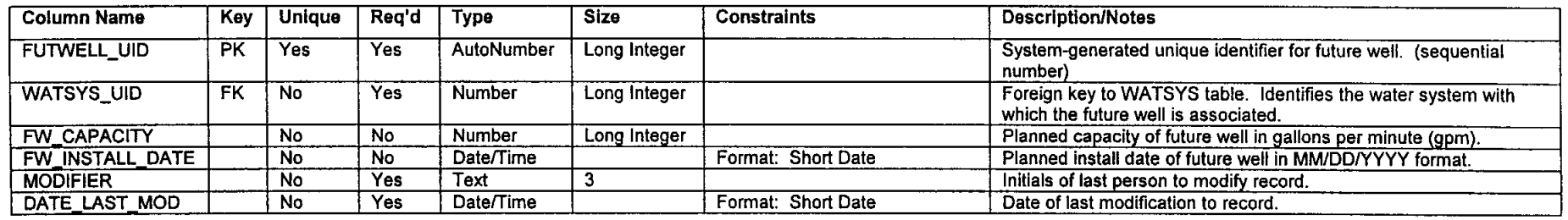

Relationships

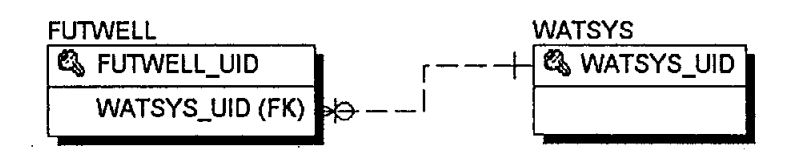

WATSYSFUTWELL A WATSYS can have zero, one, or many FUTWELLs. A FUTWELL is owned by one and only one WATSYS.

## **GRNDTANK**

Ground storage tank information.

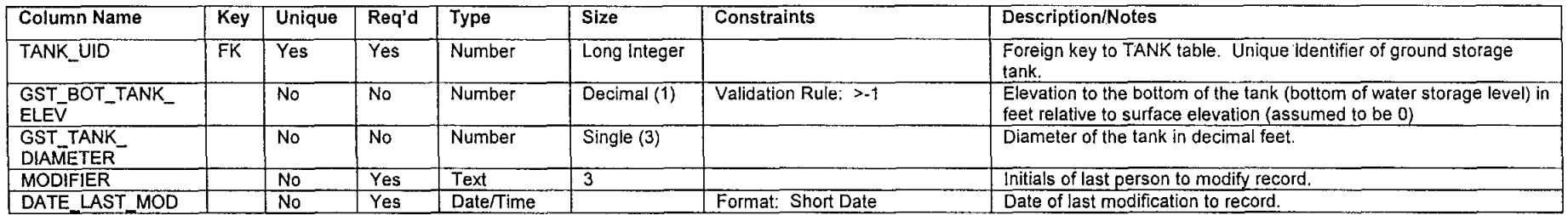

#### **Relationships**

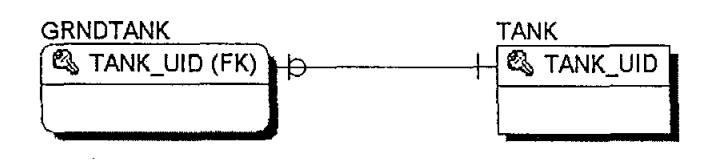

GRNDTANKTANK An GRNDTANK is a TANK.

A TANK can be an GRNDTANK or not (ELEVTANK).

Attributes: Enforced Relationship Type: One-To-One

### **ACCES;;:) Database Tables**

#### **HIST \_WELL\_CAP**

Historical well capacity information.

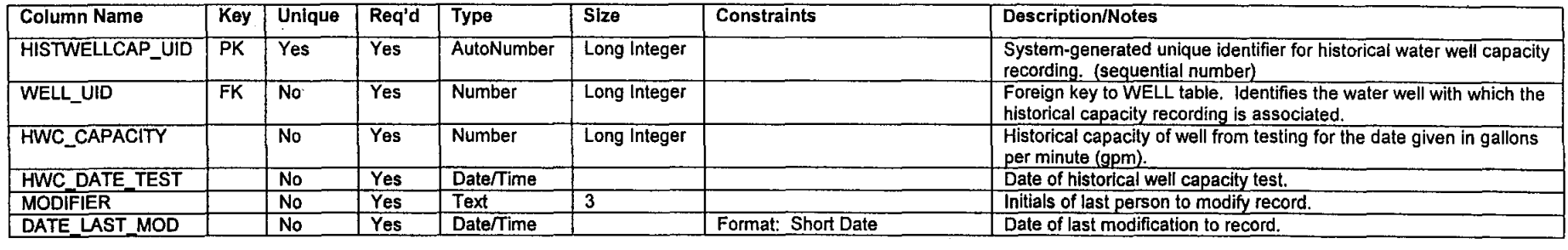

#### **Relationships**

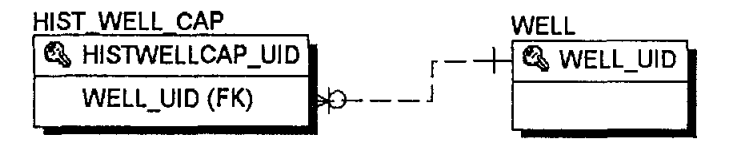

WELLHIST\_WELL\_CAP A WELL can have zero, one, or many HIST\_WELL\_CAP records. An HIST\_WELL\_CAP can be recorded for one and only one well.

> Attributes: Enforced RelationshipType: One-To-Optional Many

 $\sim 10^{-1}$ 

#### **HYDRO\_TANK**

Hydropneumatic tank information.

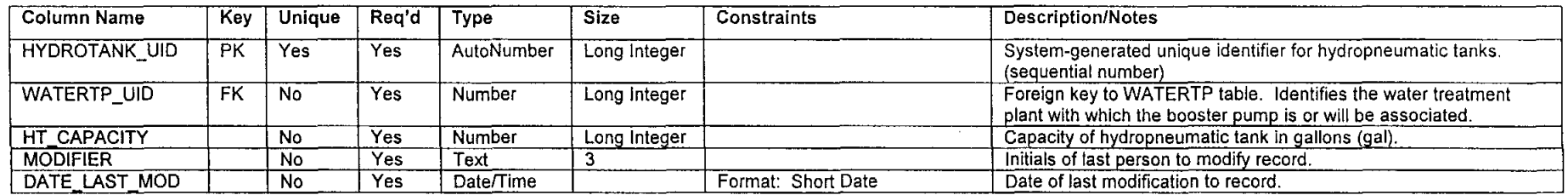

#### Relationships

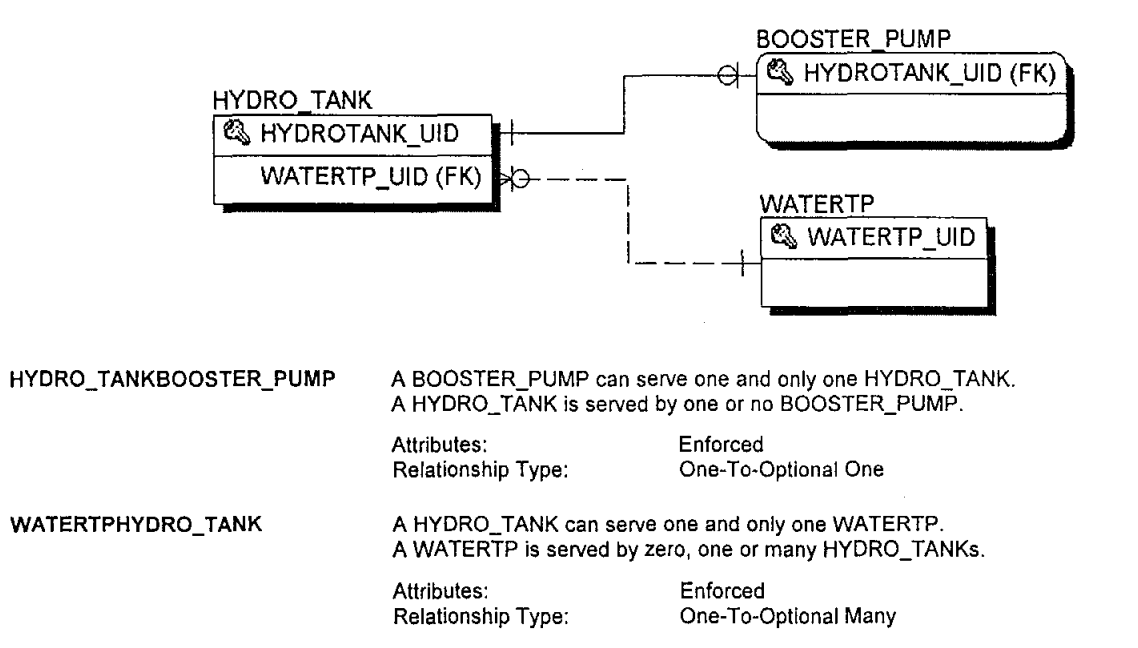

#### **LUT\_MONTH**

Months of the year.

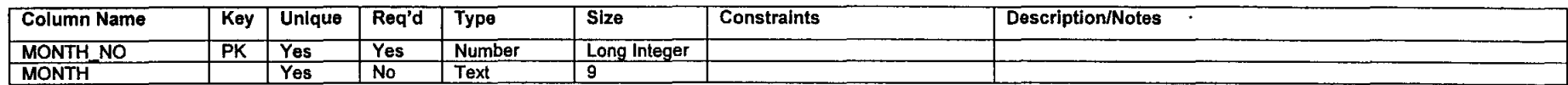

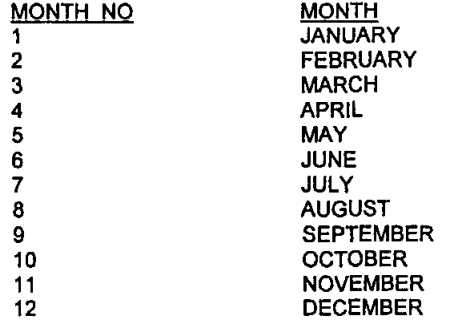

#### **Relationships**

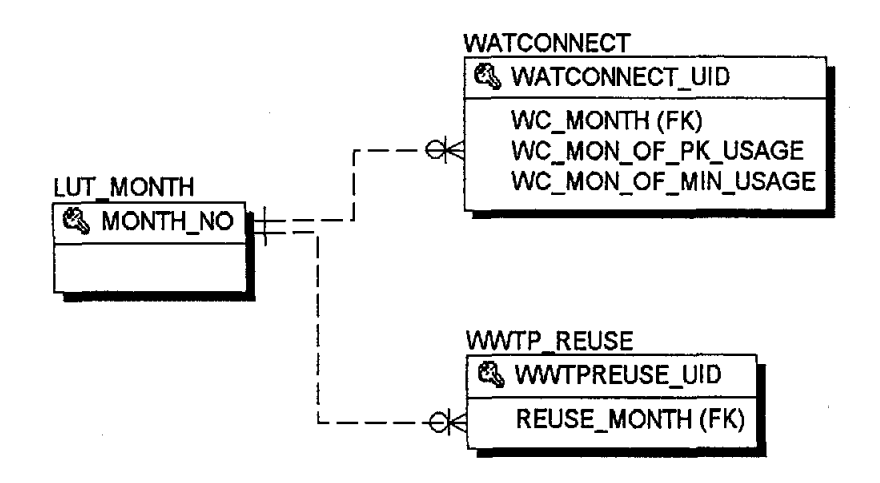

LUT \_MONTHWATCONNECT An LUT \_MONTH can be related to zero, one or many WATCONNECT records. A WATCONNECT record can have one and only one LUT\_MONTH in which the data was compiled.

Proiect Documentation

## **LUT\_MONTH (CONTINUED)**

LUT\_MONTHWWTP \_REUSE An LUT \_MONTH can be related to zero, one or many WWTP \_REUSE records. A WWTP \_REUSE record can have one and only one LUT \_MONTH for which the data was collected.

> Attributes: Enforced RelationshipType: One-To-Optional Many

 $\mathcal{L}$ 

والمتعاطف

#### **LUT\_PERIOD**

Periods for water connection projections.

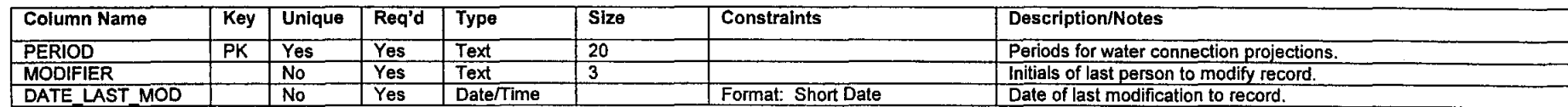

PERIOD 2000-2010 2010-2020 2020-2030 2030-2040 2040-2050 Ultimate Development

#### Relationships

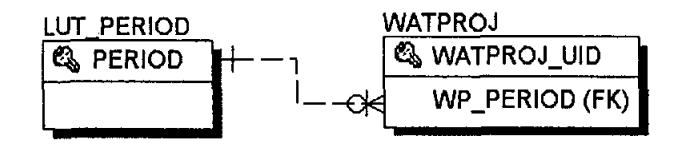

LUT\_PERIODWATPROJ An LUT \_PERIOD can be related to zero, one or many WATPROJ records. A WATPROJ record can have one and only one LUT \_PERIOD for which the data was collected.

## **LUT\_WPMETHOD**

Method of water connection projection.

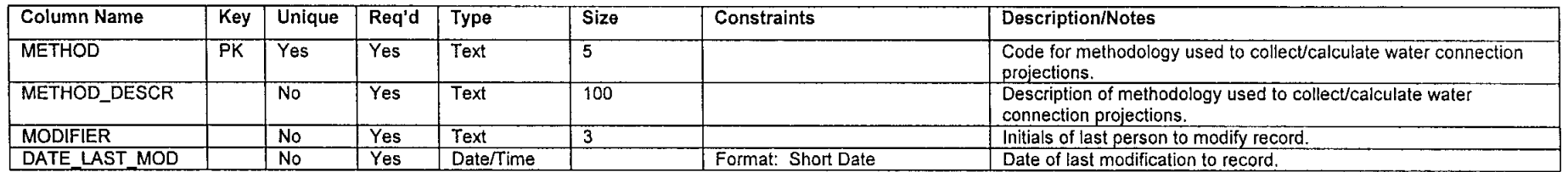

**METHOD** 5MIL

METHOD DESCR Study data collection for groundwater wells with pumpage greater than 5 mgy

**Relationships** 

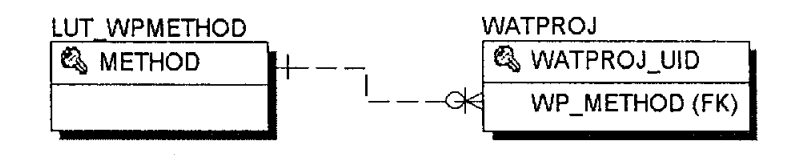

LUT\_WPMETHODWATPROJ An LUT\_WPMETHOD can be related to zero, one or many WATPROJ records. A WATPROJ record can have one and only one LUT\_WPMETHOD for how the data was determined.

#### **LUT\_YEAR**

List of valid years.

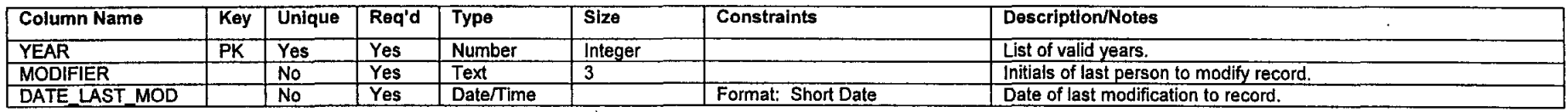

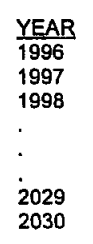

**Relationships** 

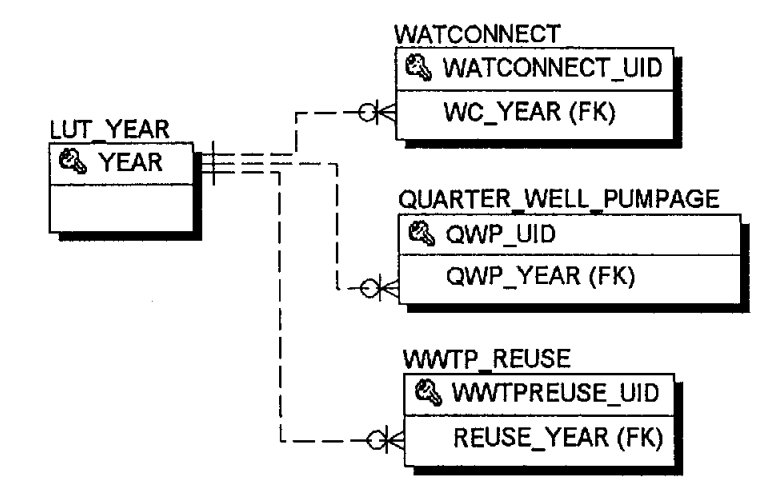

LUT\_YEARWATCONNECT An LUT\_YEAR can be related to zero, one or many WATCONNECT records. A WATCONNECT record can have one and only one LUT \_YEAR for which the data was collected.

#### **LUT\_YEAR (CONTINUED)**

LUT\_YEARQUARTER\_WELL\_PUMPAGE An LUT YEAR can be related to zero, one or many QUARTER\_WELL\_PUMPAGE records. A QUARTER\_WELL\_PUMPAGE record can have one and only one LUT \_YEAR for which the data was collected.

> Attributes: Enforced RelationshipType: One-To-Optional Many

 $\mathcal{L}$ 

 $\mathcal{L}$ 

LUT\_YEARWWTP\_REUSE An LUT \_YEAR can be related to zero, one or many WWTP \_REUSE records. A WWTP \_REUSE record can have one and only one LUT \_YEAR for which the data was collected.

#### **MODTYPE**

Type of groundwater well modification

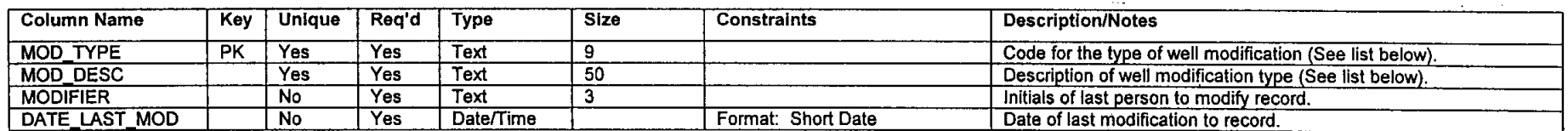

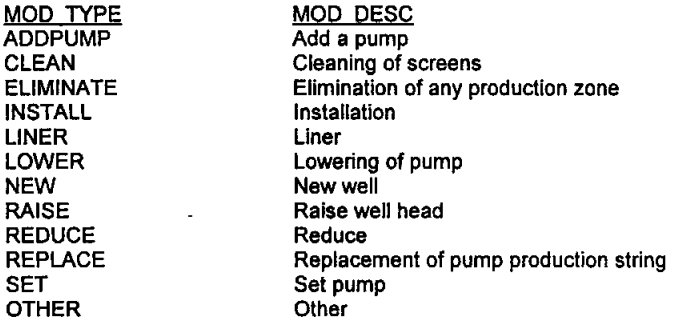

#### **Relationships**

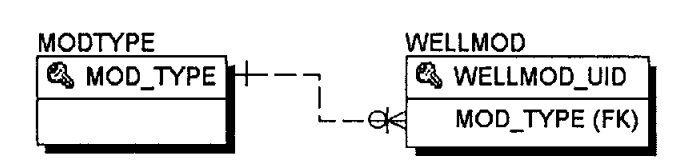

MODTYPEWELLMOD

A MODTYPE can be related to zero, one, or many WELLMODs. A WELLMOD can only be one MODTYPE.

## **MUD**

Municipal Utility District information. Also referred to as district.

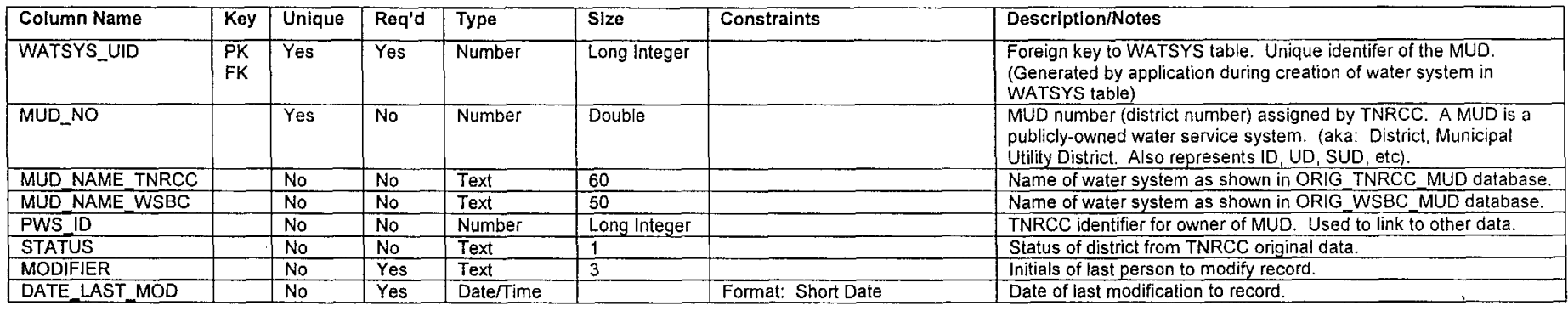

#### Relationships

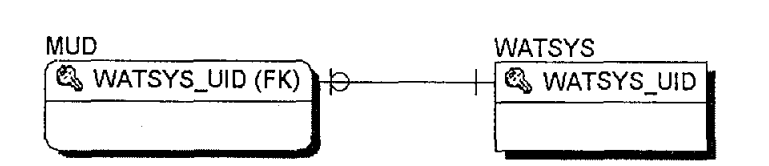

WATSYSMUD A MUD is a WATSYS. A WATSYS can be a MUD or not (CCN, private service).

Attributes: Enforced<br>Relationship Type: Che-To-C

**One-To-Optional One** 

 $\sim$ 

 $\sim$ 

#### **NON\_POTABLE\_USER**

Non-potable water (reclaimed wastewater) user information.

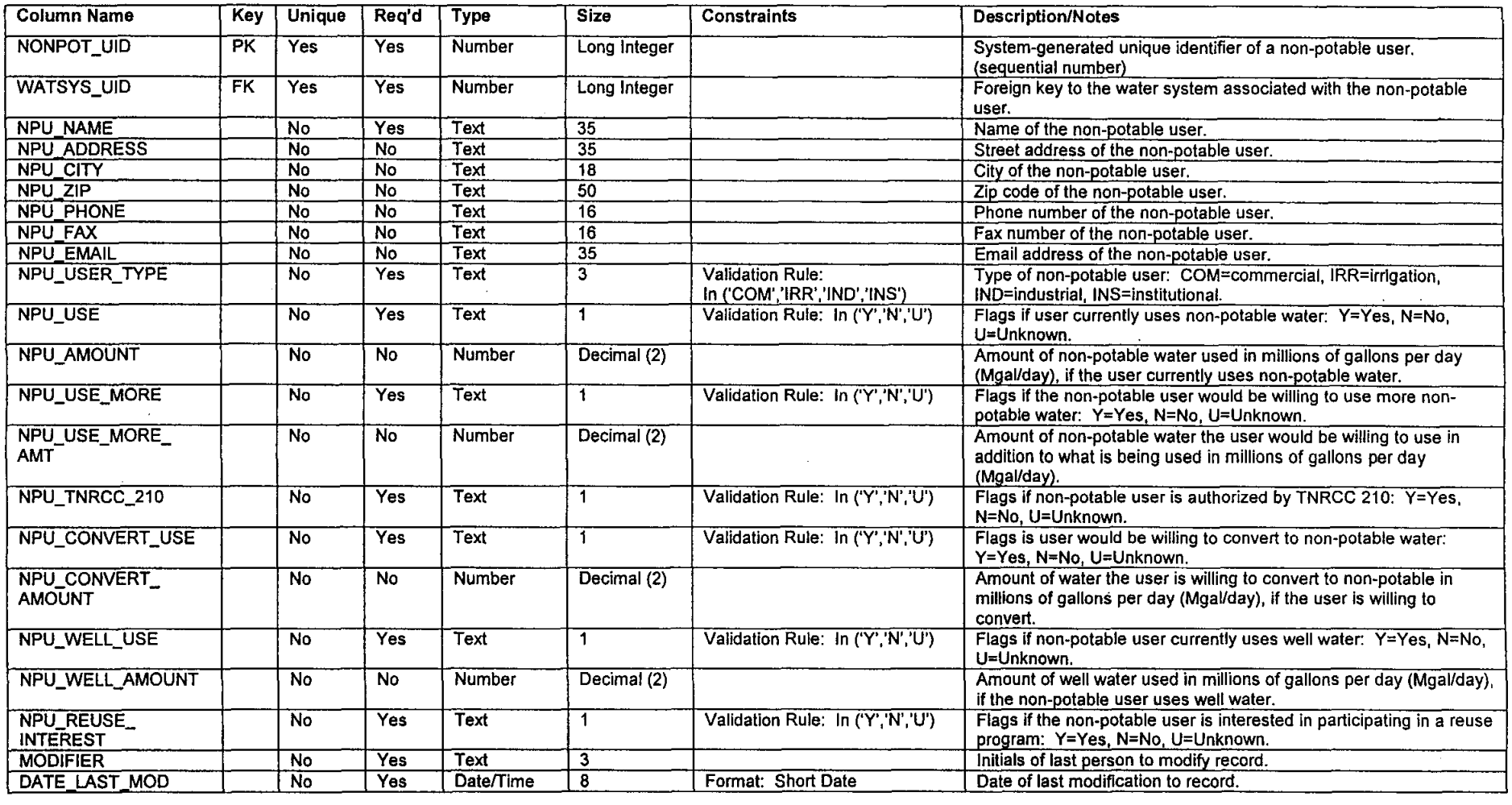

 $\mathcal{A}^{\pm}$ 

## **NON\_POTABLE\_USER (CONTINUED)**

**Relationships** 

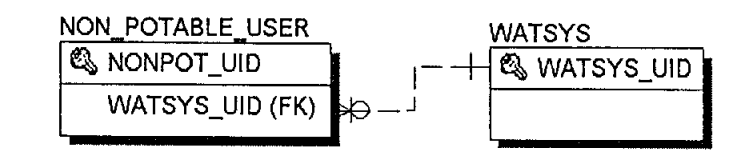

WATSYSNON\_POTABLE\_USER

A WATSYS can have zero, one, or many NON\_POTABLE\_USERs, A NON\_POTABLE\_USER is located within one and only one WATSYS,

Attributes: Relationship Type:

Enforced One-To-Optional Many

 $\sim$ 

#### **ORIG\_CCN\_WATER**

TNRCC CCN database filtered for water CCNs only.

See TNRCC data dictionary in Appendix A.

#### **Relationships**

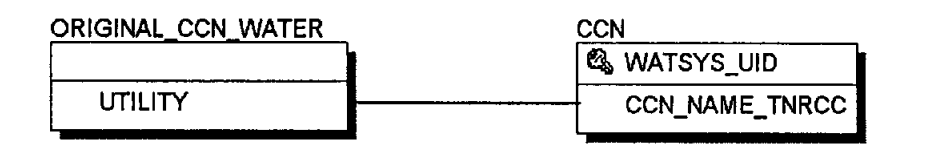

Attributes: Not Enforced

 $\mathcal{L}^{\mathcal{L}}$ 

 $\mathcal{L}$ 

Project Documentation The CLR Team

 $\ldots$ 

 $\sim$ 

 $\mathbf{r}$ 

 $\ddotsc$ 

## **ACCE&;:; Database Tables**

# **ORIG3NRCC\_MUD**

TNRCC MUD database.

See TNRCC data dictionary in Appendix A.

#### **Relationships**

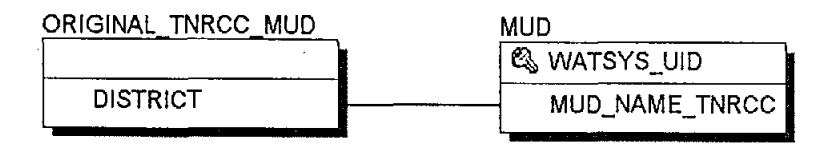

Attributes: Not Enforced

 $\mathcal{L}$ 

 $\sim 10^{-1}$ 

 $\Lambda$  $\mathcal{L}^{\mathcal{L}}$ 

 $\,$   $\,$ 

### **ORIG\_WELL**

ARCADISIWSBC-modified HGCSD well database.

See HGCSD data dictionary in Appendix A. (ARCADIS/WSBC added the VD\_NO\_, CLASS, PWS\_ID and DISTRICT\_N fields)

#### **Relationships**

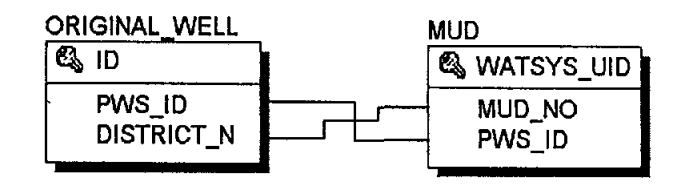

Attributes: Not Enforced

 $\ldots$ 

#### **ORIG\_WSBC\_MUD**

ARCADISIWSBC MUD database.

#### **Relationships**

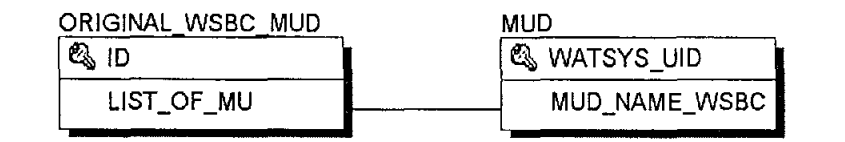

Attributes: Not Enforced

 $\sim$ 

 $\Delta$ 

 $\sim$   $\omega$ 

#### **QUARTER\_WELL\_PUMPAGE**

Quarterly well pumpage information and history.

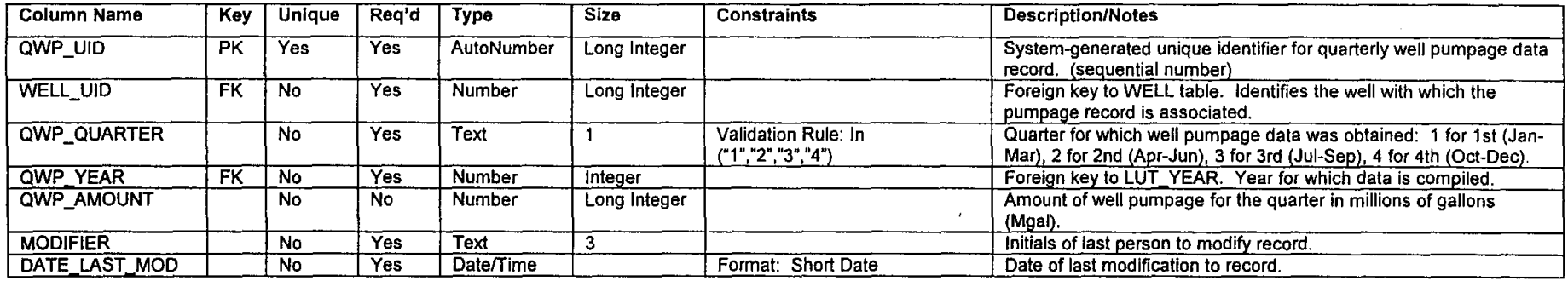

**Relationships** 

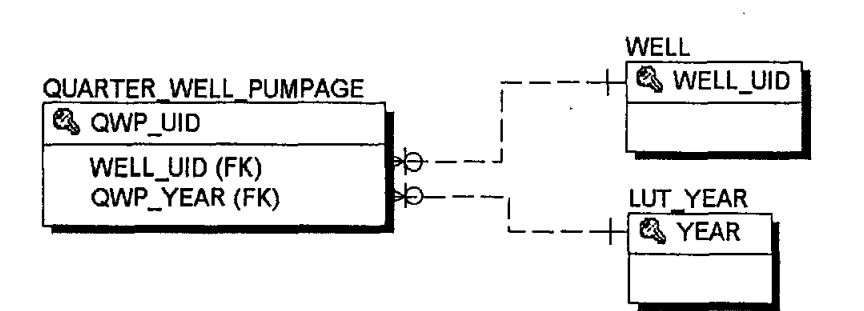

WELLQUARTER\_WELL\_PUMPAGE A WELL can have zero, one, or many QUARTER\_WELL\_PUMPAGE reports. A QUARTER\_WELL\_PUMPAGE is produced for one and only one WELL.

> Attributes: Relationship Type:

**Enforced** One-To-Optional Many

LUT\_YEARQUARTER\_WELL\_PUMPAGE An LUT\_YEAR can be related to zero, one or many QUARTER\_WELL\_PUMPAGE records. A QUARTER\_WELL\_PUMPAGE record can have one and only one LUT \_YEAR for which the data was collected.

## **SYSINT**

System interconnect information.

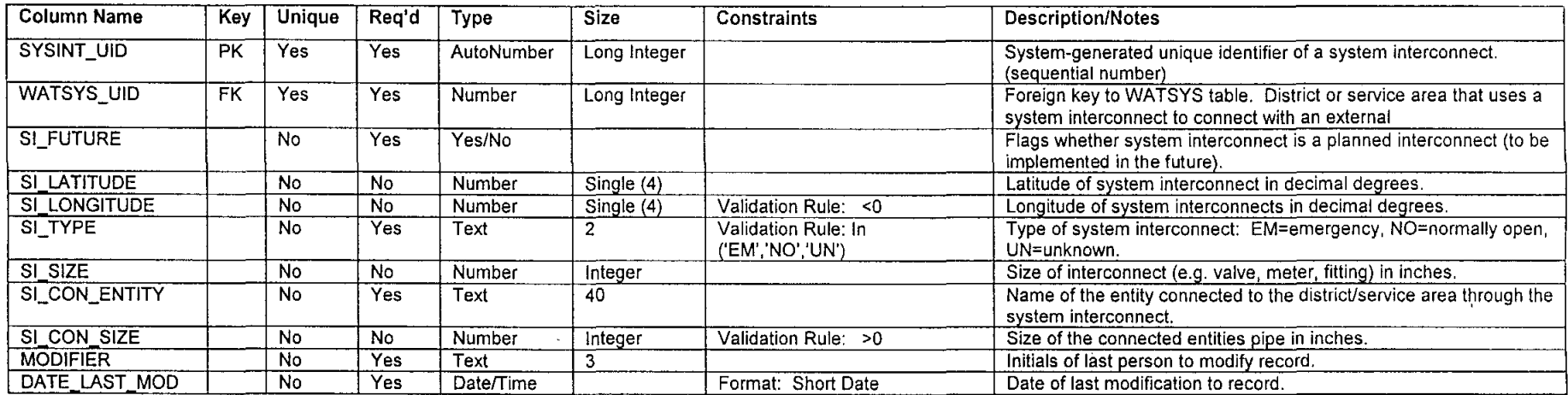

**Relationships** 

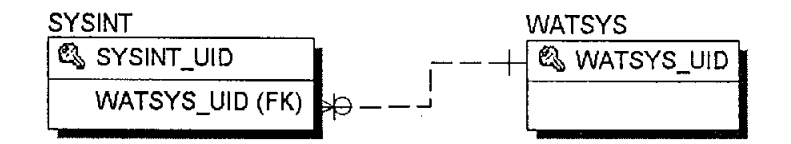

WATSYSSYSINT

A WATSYS can have zero, one, or many SYSINTs. A SYSINT is associated with one and only one WATSYS.

Attributes: Relationship Type:

 $\sim$ 

Enforced One-To-Optional Many

 $\sim$  .

#### **TANK**

General tank information (covers both elevated and ground storage tanks).

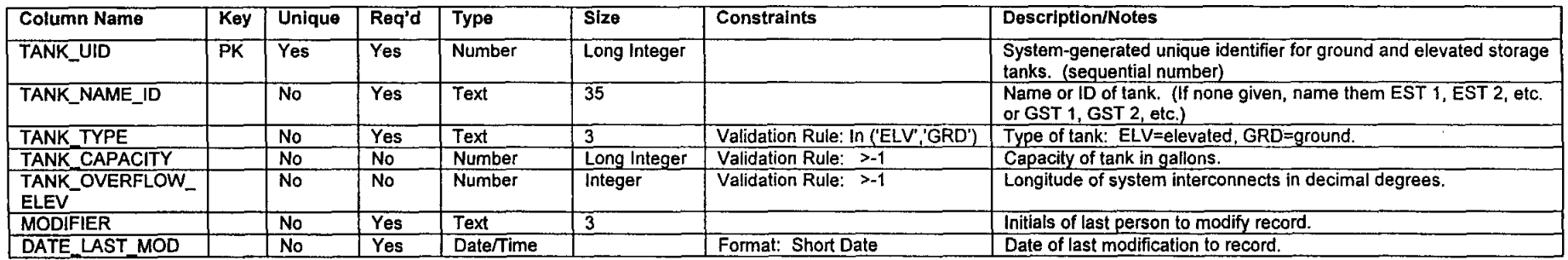

#### **Relationships**

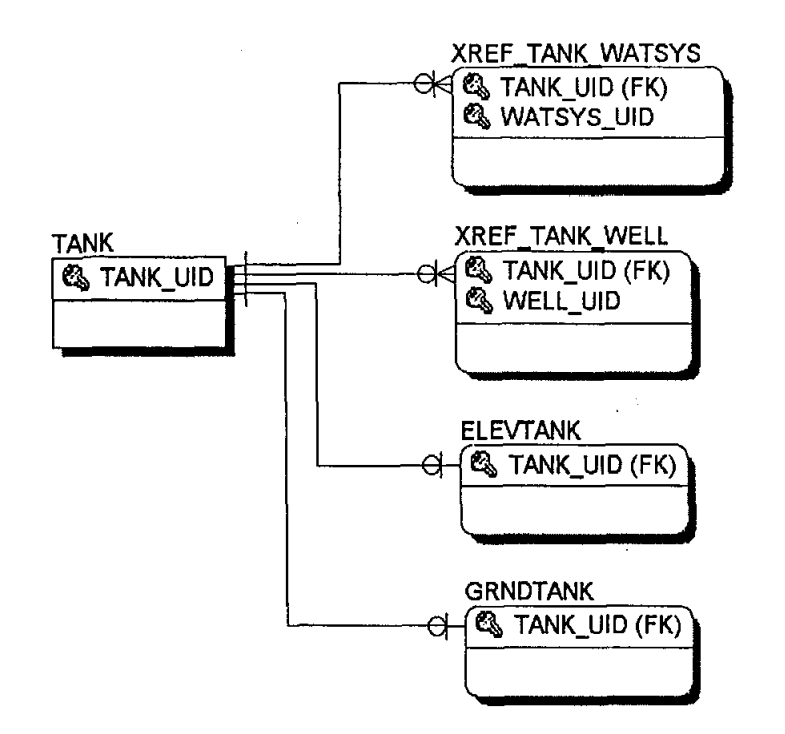

Project Documentation The CLR Team

# **TANK (CONTINUED)**

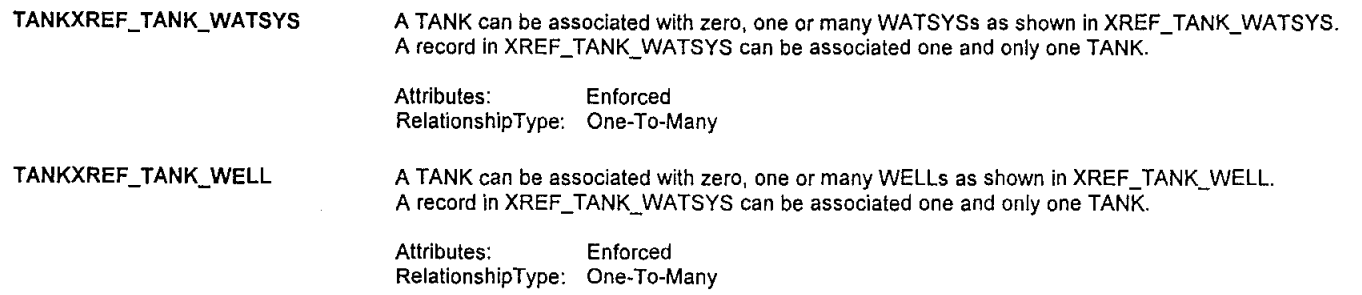

 $\sim$ 

 $\mathbf{r}$ 

## **WATCONNECT**

Past and current water connection information.

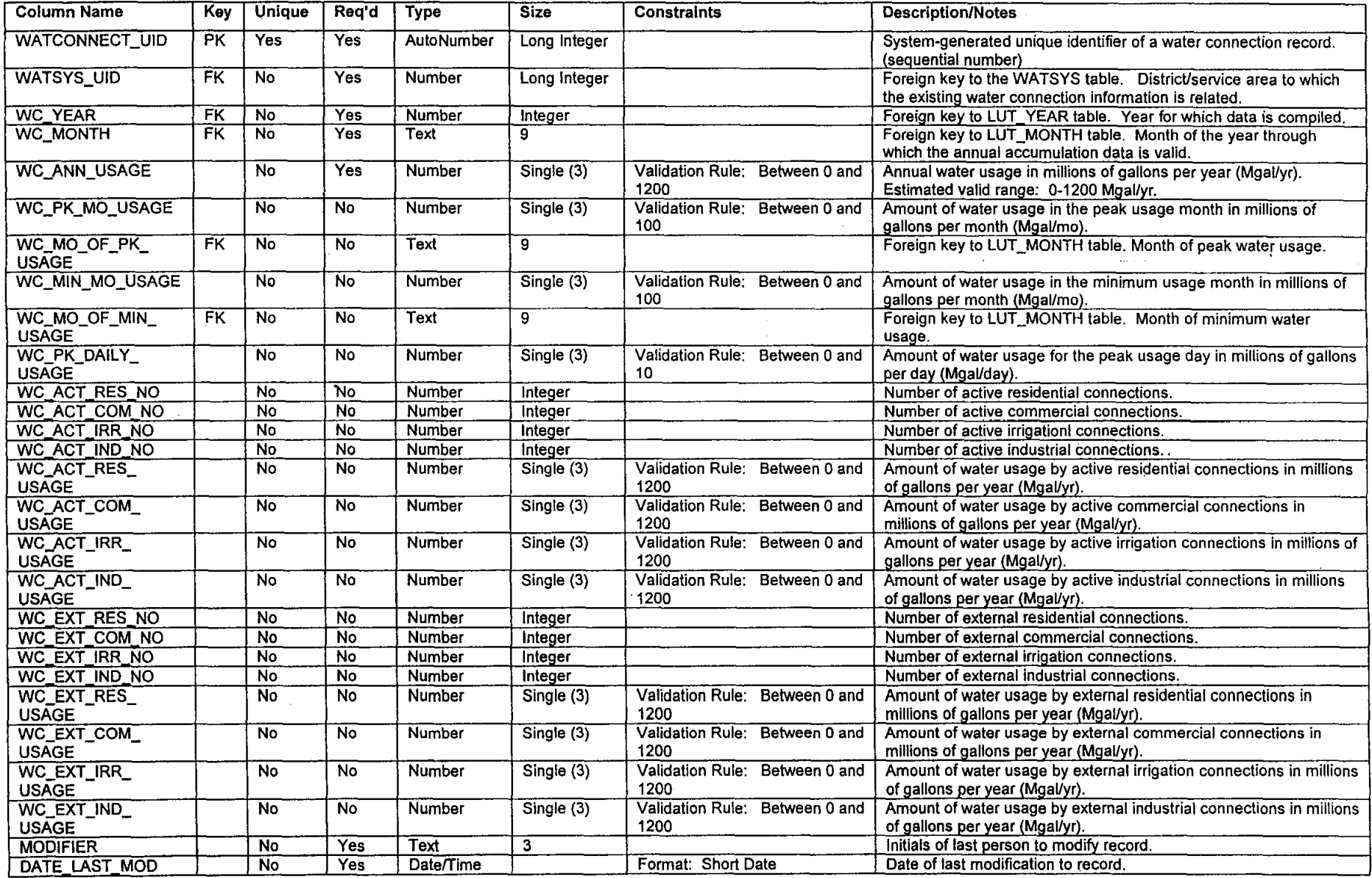

 $\sim$ 

 $\mathbf{r}$ 

#### **WATCONNECT (CONTINUED)**

#### Relationships

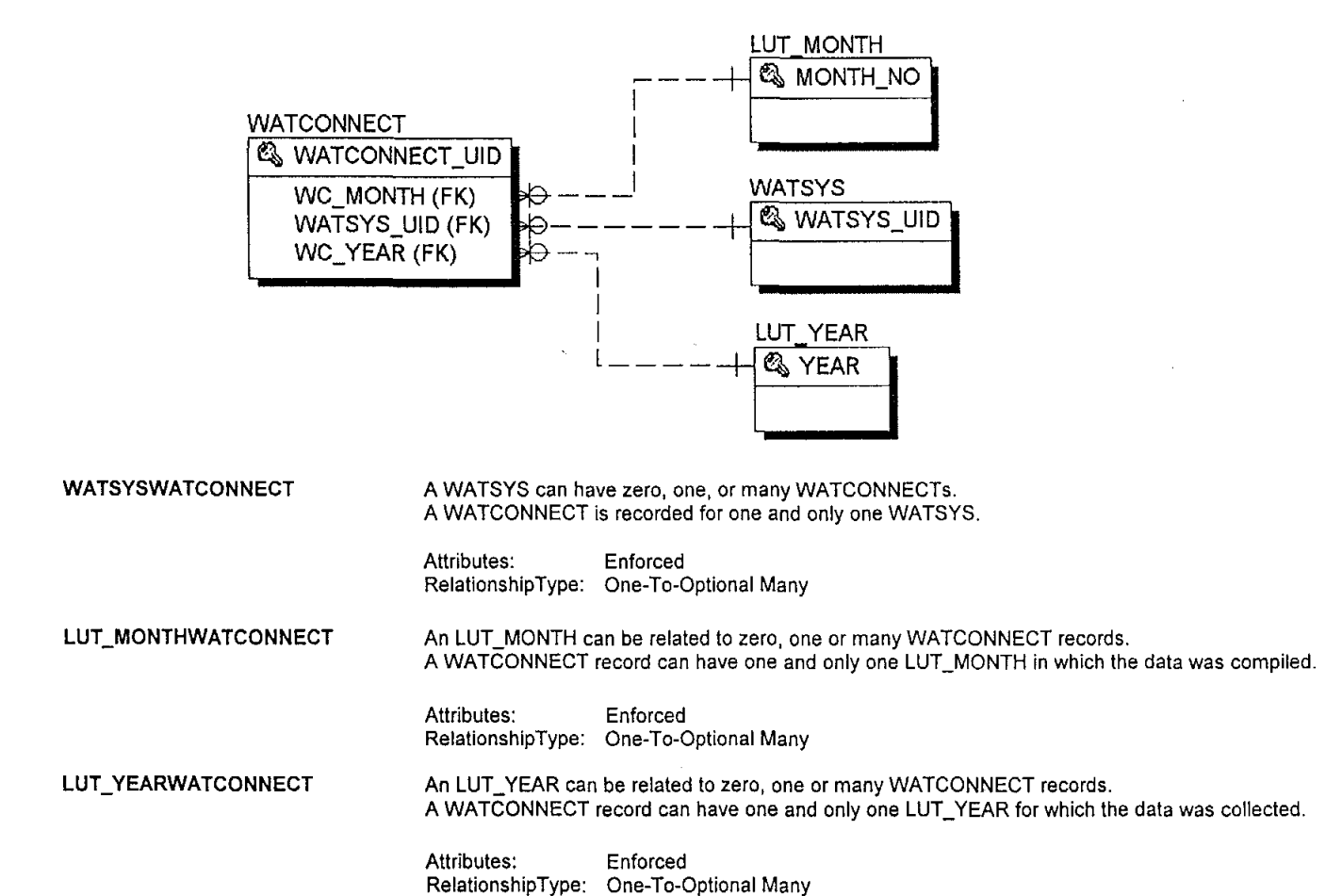

#### **WATERTP**

Water treatment plant information.

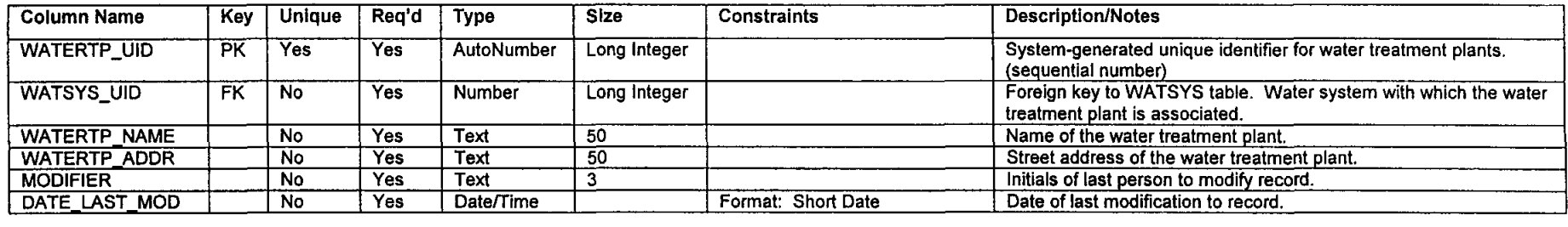

 $\cdots$ 

Relationships

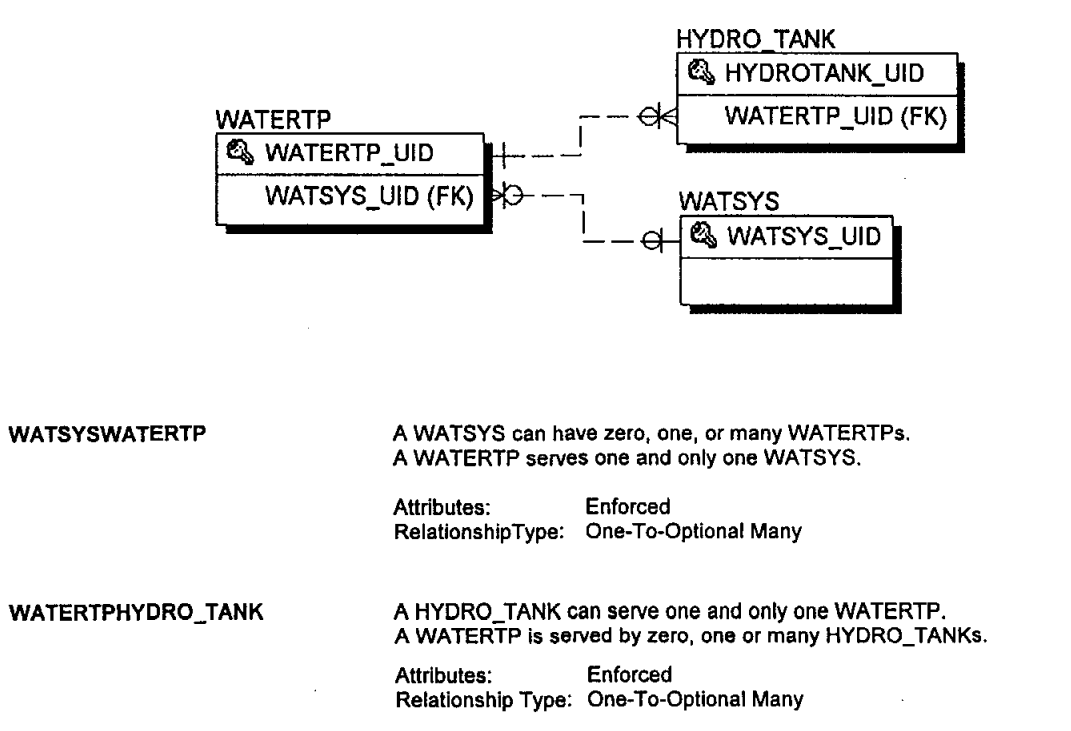

## **WATPROJ**

Project water connection information (potential new connections).

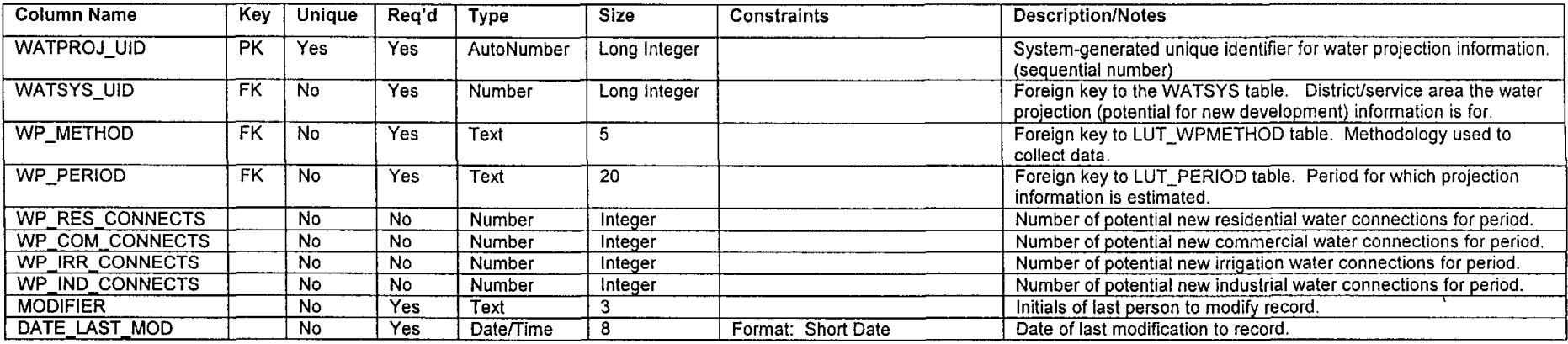

**Relationships** 

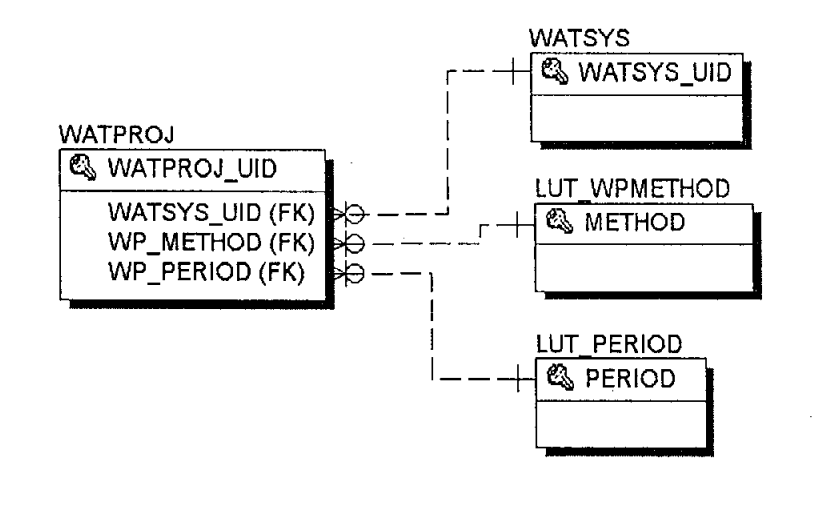

WATSYSWATPROJ A WATSYS can have zero, one, or many WATPROJ records. A WATPROJ is recorded for one and only one WATSYS.

# **WATPROJ (CONTINUED)**

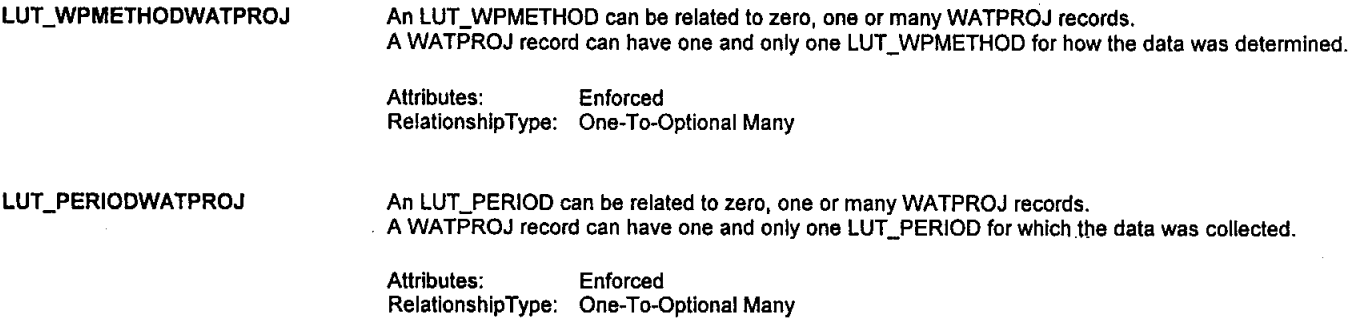

 $\mathcal{L}^{\pm}$ 

 $\sim$ 

 $\mathbf{v}$ 

 $\epsilon$ 

الأوالي للمنا

#### **WATSYS**

Water system information. Water systems include MUDs, CCNs, and private individuals.

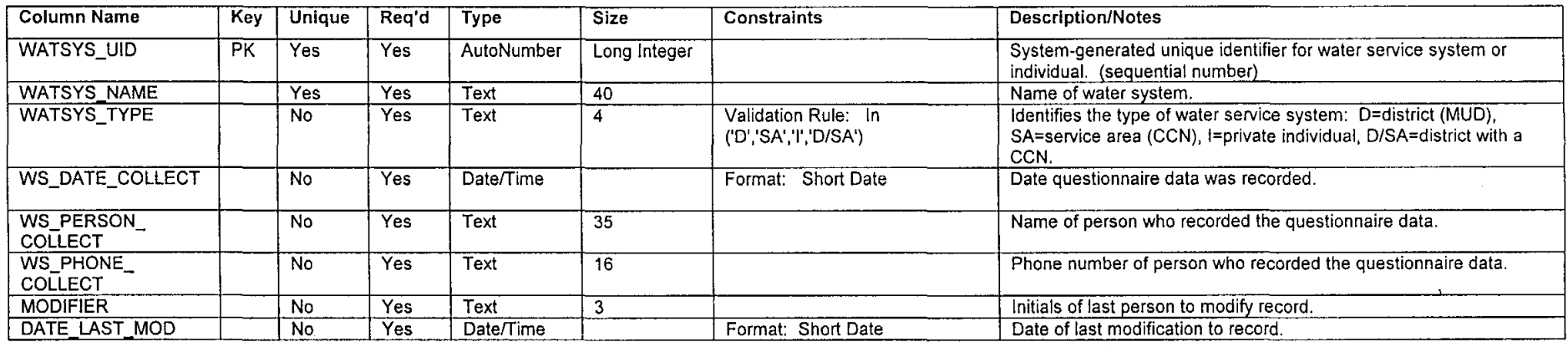

#### Relationships

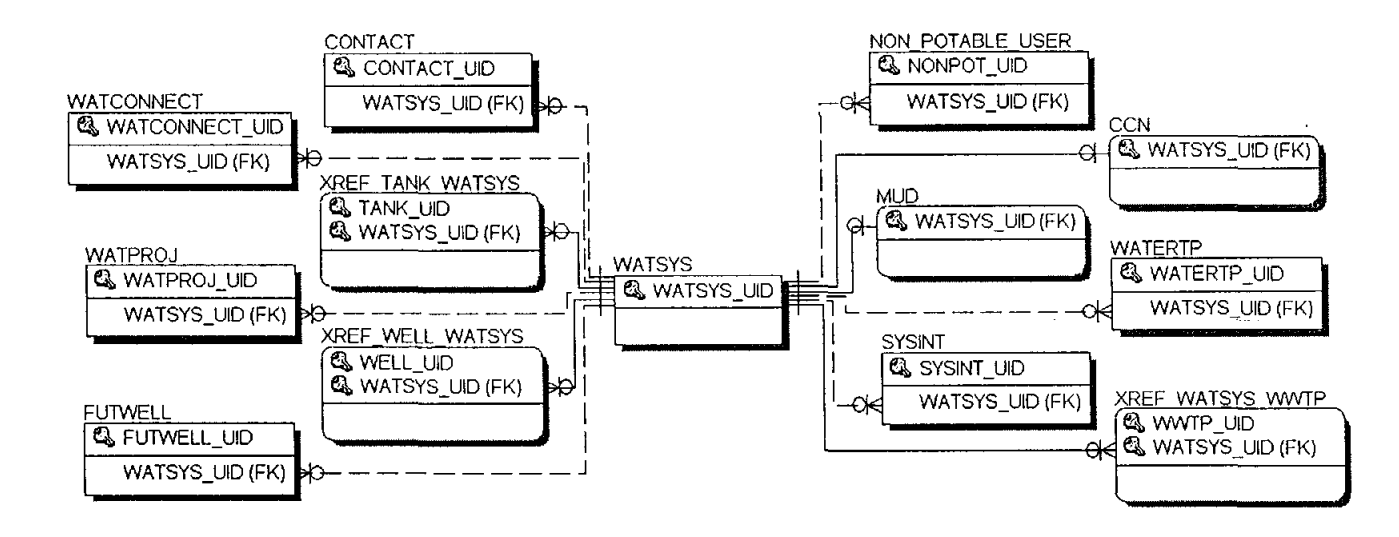

#### **WATSYSCCN**

A CCN is a WATSYS. A WATSYS can be a CCN or not (MUD, private service).

# **WATSYS (CONTINUED)**

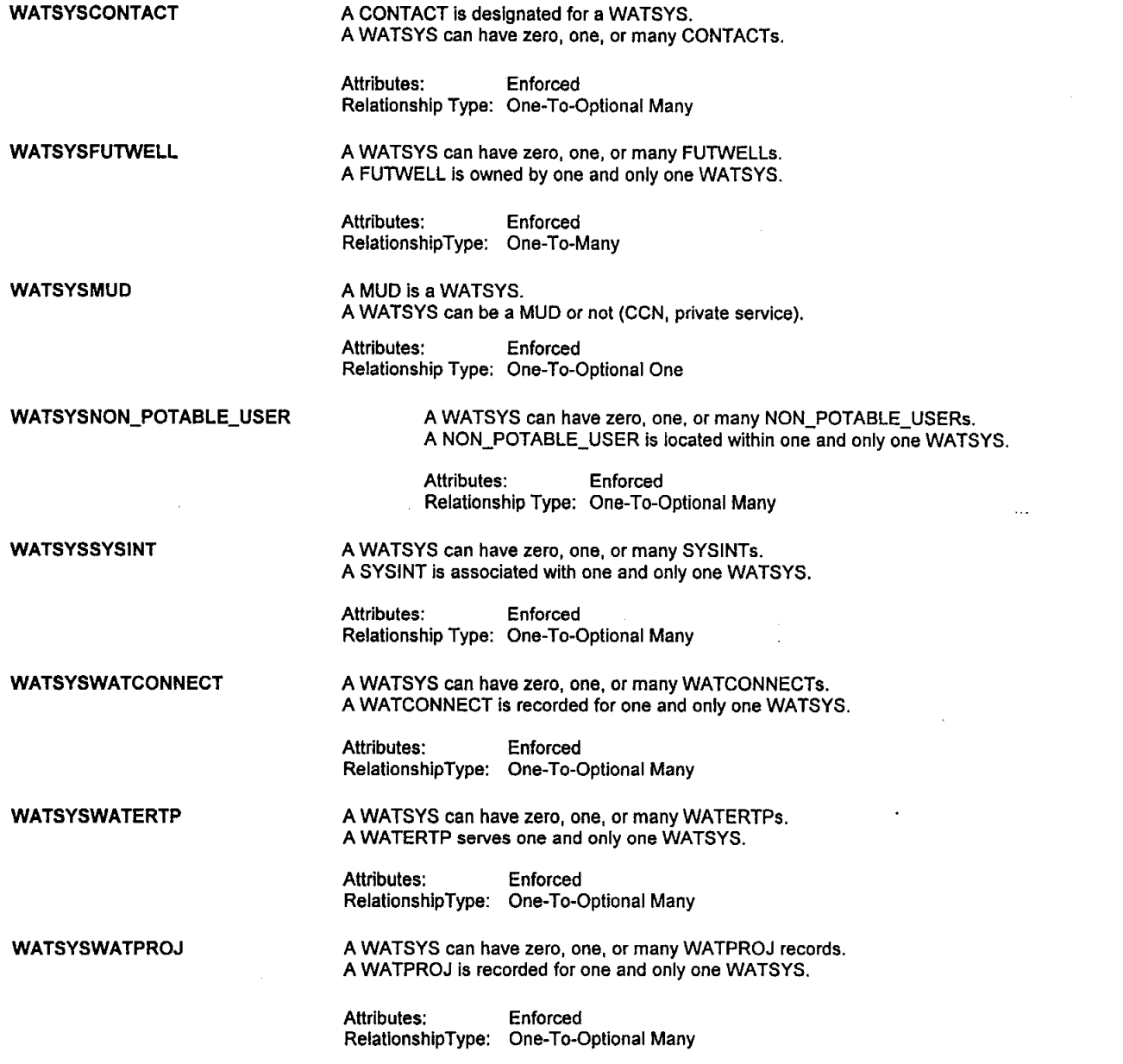

 $\mathcal{L}_{\mathrm{in}}$ 

 $\mathcal{L}$ 

 $\ddot{\phantom{1}}$ 

**Contract Contract** 

 $\ddot{\phantom{a}}$ 

 $\mathbf{r}$ 

# **WATSYS (CONTINUED)**

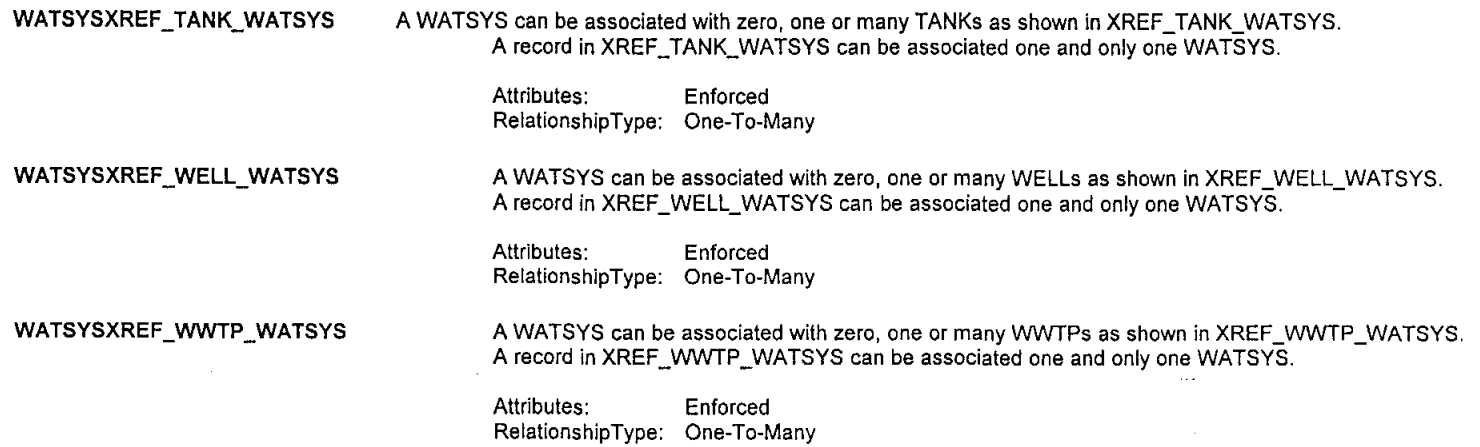

 $\sum_{i=1}^N \frac{1}{i} \sum_{j=1}^N \frac{1}{j}$ 

 $\sim 10^7$ 

 $\epsilon$ 

 $\sim$   $\sim$ 

 $\sim 10^{-1}$ 

#### **WELL**

Groundwater well information.

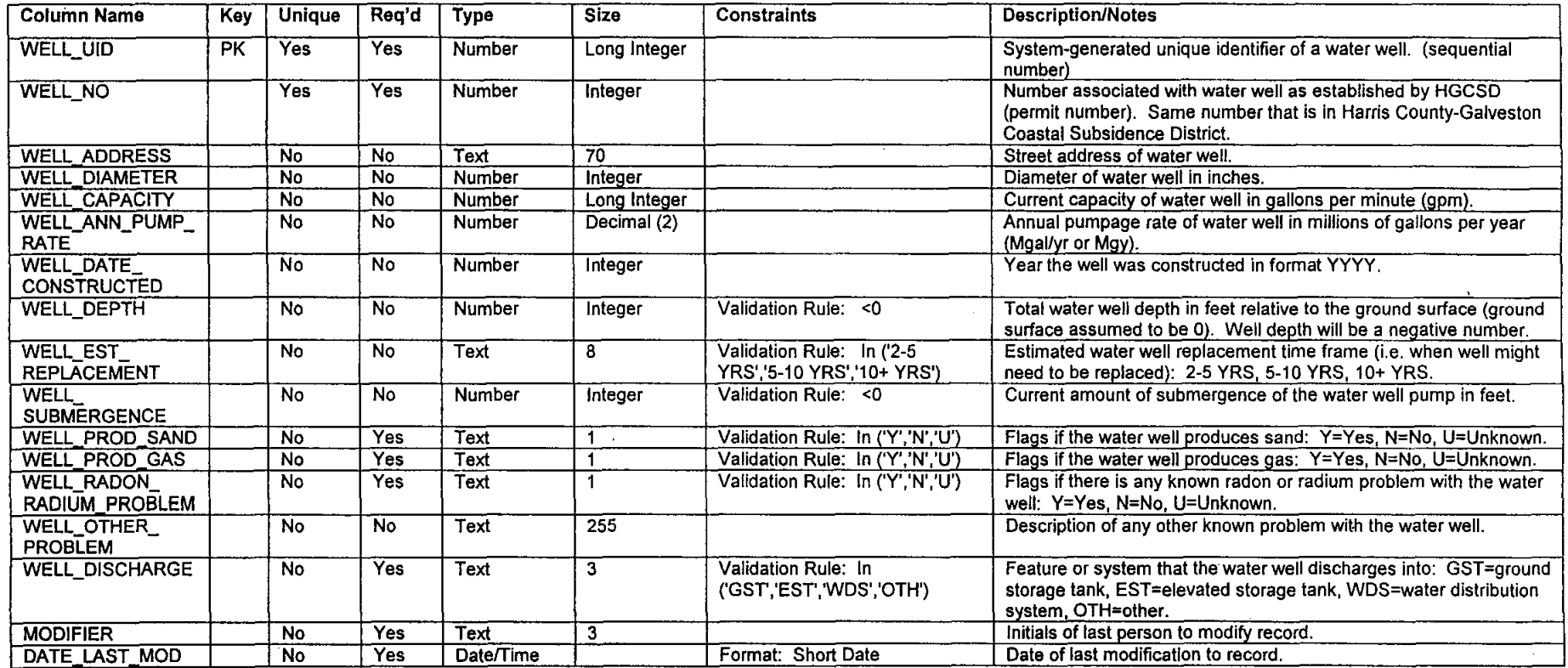

 $\sim$ 

 $\mathcal{L}_{\text{max}}$  and  $\mathcal{L}_{\text{max}}$  and  $\mathcal{L}_{\text{max}}$  and  $\mathcal{L}_{\text{max}}$ 

 $\mathcal{L}^{\text{max}}_{\text{max}}$ 

 $\mathcal{L}^{\mathcal{L}}(\mathcal{L}^{\mathcal{L}}(\mathcal{L}^{\mathcal{L}}(\mathcal{L}^{\mathcal{L}}(\mathcal{L}^{\mathcal{L}}(\mathcal{L}^{\mathcal{L}}(\mathcal{L}^{\mathcal{L}})))$ 

 $\sim$ 

 $\sim$   $\sim$ 

 $\sim$
# **WELL (CONTINUED)**

#### **Relationships**

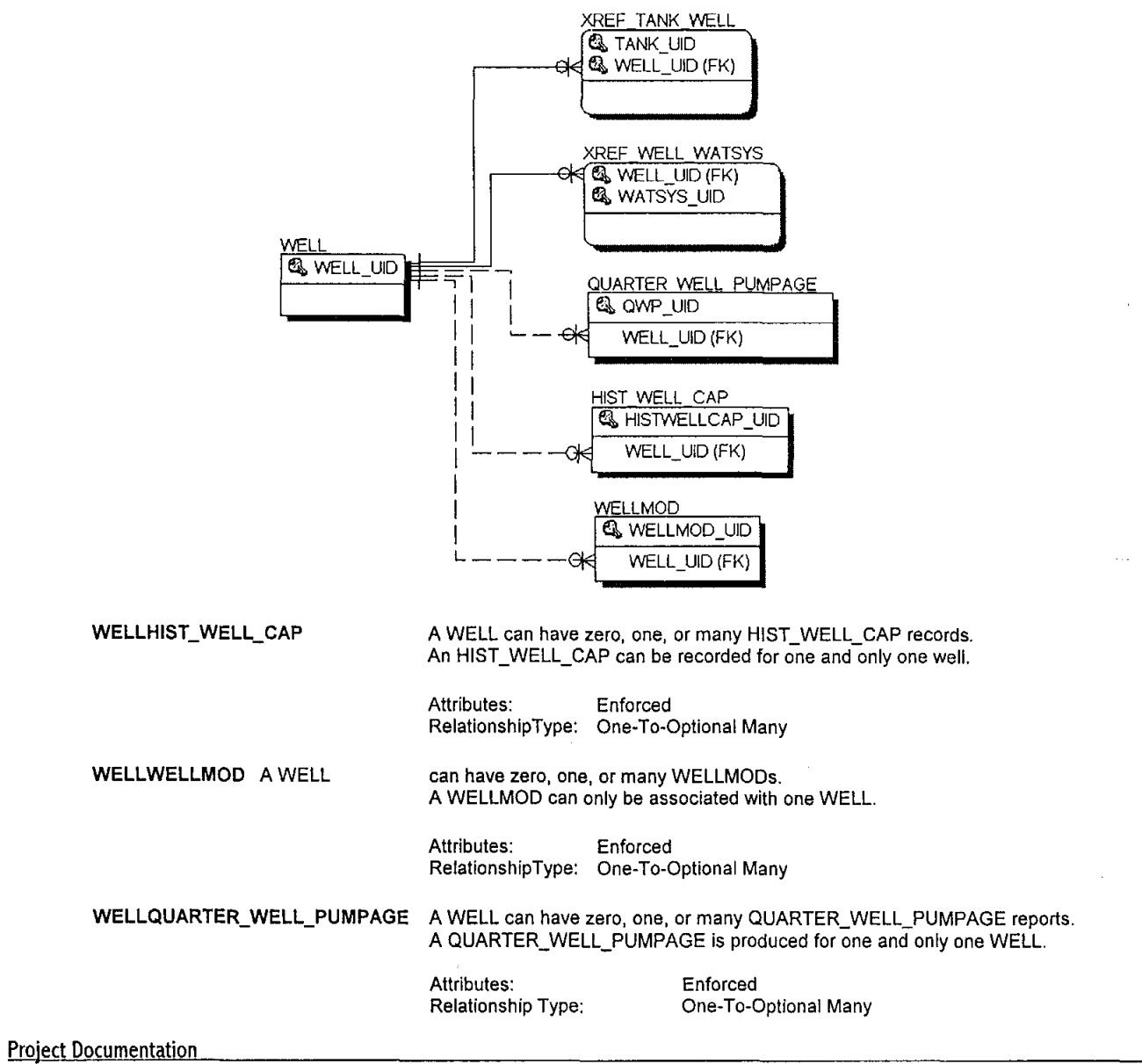

 $\mathcal{L}$ 

 $\bar{\mathbf{v}}$ 

 $\sim$  $\sim$ 

 $\epsilon$ 

 $\sim 10^7$ 

### **WELL (CONTINUED)**

WELLXREF \_TANK\_WELL A WELL can be associated with zero, one or many TANKs as shown in XREF \_TANK\_WELL. A record in XREF \_TANK\_WELL can be associated one and only one WELL.

> Attributes: Enforced RelationshipType: One-To-Many

WELLXREF \_WELL\_WATSYS

A WELL can be associated with zero, one or many WATSYSs as shown in XREF\_WELL\_WATSYS. A record in XREF \_WELL\_WATSYS can be associated one and only one WELL.

Attributes: Enforced RelationshlpType: One-To-Many

 $\sim$   $\sim$ 

 $\overline{\mathbf{r}}$ 

#### **WWTP**

Wastewater treatment plant information.

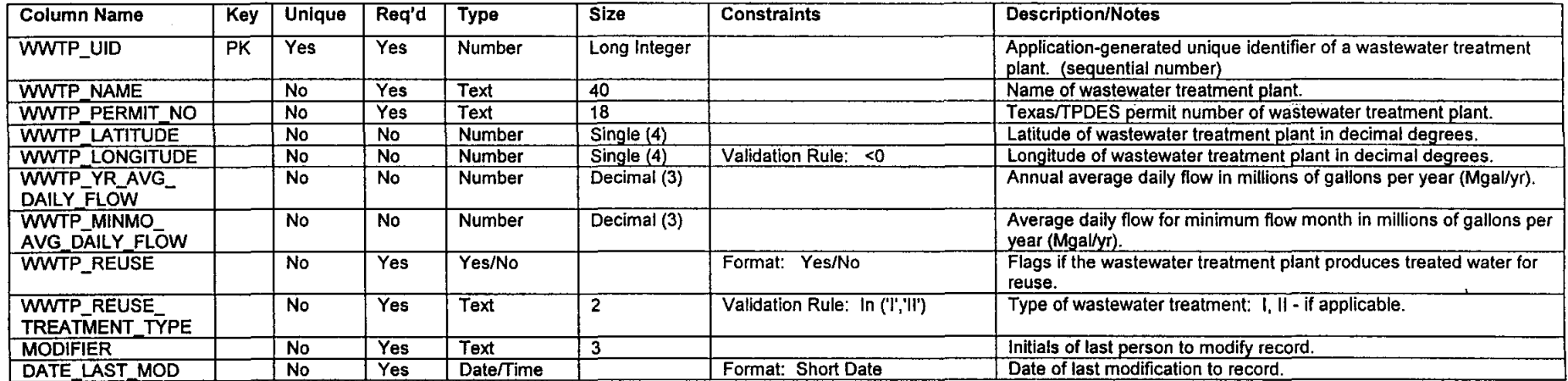

#### **Relationships**

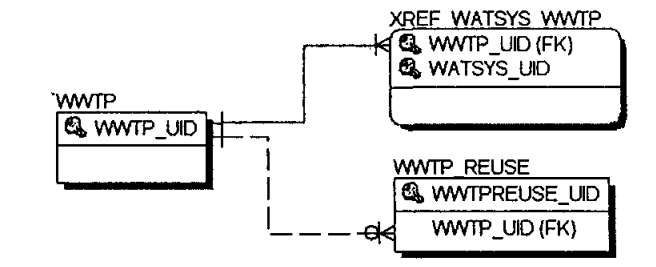

WWTP\_REUSE

A **WWTP** can have zero, one, or many WWTP \_REUSE records. A WWTP \_REUSE Is recorded for one and only one WWTP.

Attributes: Enforced RelationshlpType: One-To-Optlonal Many

WWTPXREF\_WWTP\_WATSYS A WWTP can be associated with zero, one or many WATSYSs as shown in XREF \_WWTP \_WATSYS. A record in XREF \_WWTP \_WATSYS can be associated one and only one WWTP.

# **WWTP \_REUSE (CONTINUED)**

LUT\_YEARWWTP\_REUSE An LUT\_YEAR can be related to zero, one or many WWTP\_REUSE records. A WWTP \_REUSE record can have one and only one LUT \_YEAR for which the data was collected.

#### **WWTP\_REUSE**

Wastewater treatment plant reuse information and history.

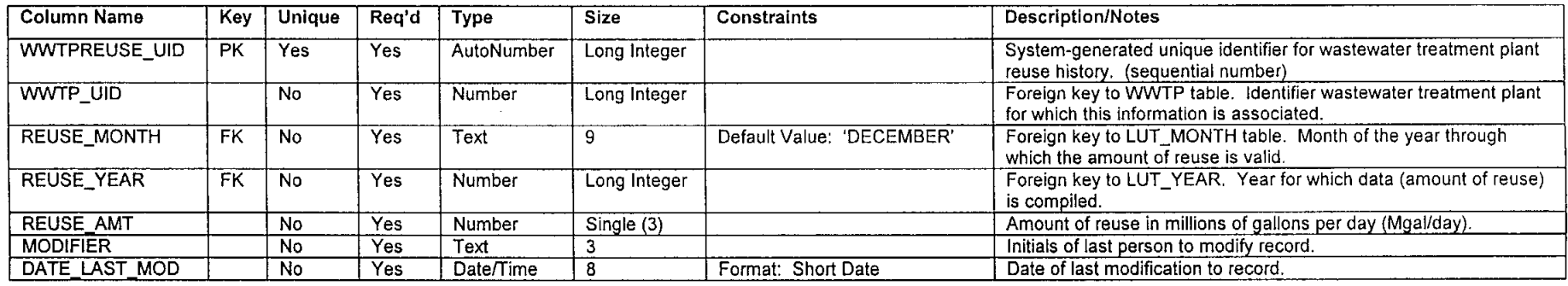

#### Relationships

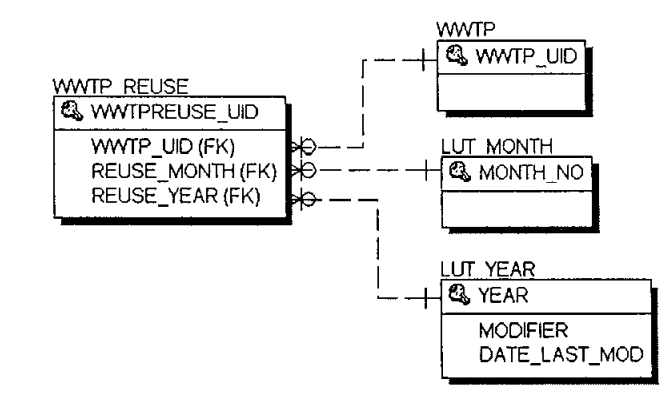

WWTPWWTP\_REUSE A WWTP can have zero, one, or many WWTP\_REUSE records. A WWTP \_REUSE is recorded for one and only one WWTP.

> Attributes: Enforced RelationshipType: One-To-Optional Many

LUT\_MONTHWWTP\_REUSE An LUT\_MONTH can be related to zero, one or many WWTP\_REUSE records. A WWTP \_REUSE record can have one and only one LUT \_MONTH for which the data was collected.

> Attributes: Enforced RelationshipType: One-To-Optional Many

 $\mathbf{v}=\mathbf{v}$ 

# **XREF TANK WATSYS**

Cross-reference table between TANK and WATSYS. Identifies which tanks are associated with which water systems.

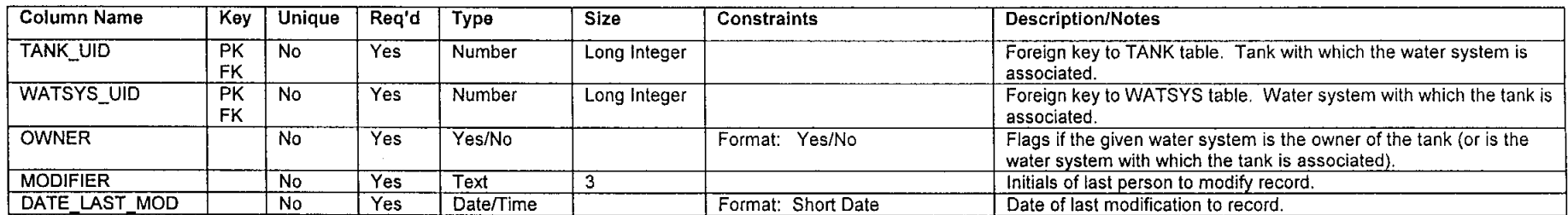

#### **Relationships**

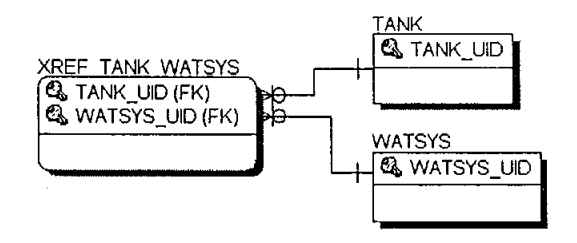

TANKXREF\_TANK\_WATSYS A TANK can be associated with zero, one or many WATSYSs as shown in XREF\_TANK\_WATSYS. A record in XREF \_TANK\_WATSYS can be associated one and only one TANK.

> Attributes: Enforced RelationshipType: One-To-Many

WATSYSXREF TANK WATSYS A WATSYS can be associated with zero, one or many TANKs as shown in XREF TANK\_WATSYS. A record in XREF\_TANK\_WATSYS can be associated one and only one WATSYS.

# **XREF \_TANK\_WELL**

Cross-reference table between TANK and WELL. Identifies which tanks are associated with which wells.

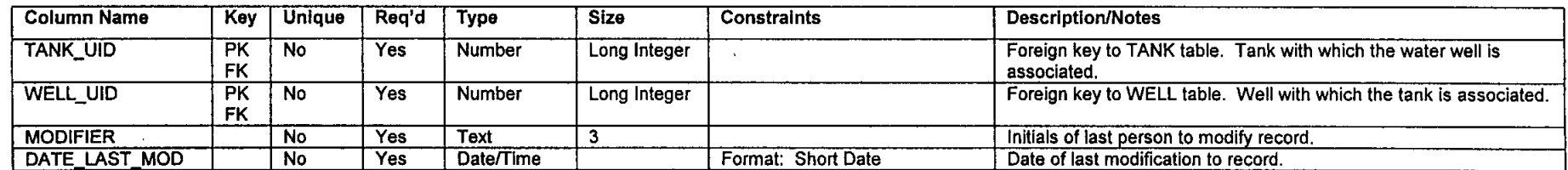

 $\ddotsc$ 

#### Relationships

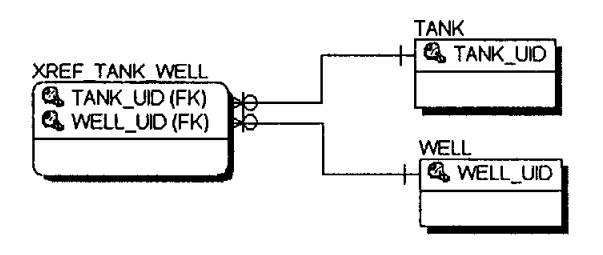

TANKXREF \_TANK\_WELL A TANK can be associated with zero, one or many WELLs as shown in XREF \_TANK\_WELL. A record in XREF \_ TANK\_WATSYS can be associated one and only one TANK.

> Attributes: Enforced RelationshlpType: One-To-Many

WELLXREF \_TANK\_WELL A WELL can be associated with zero, one or many TANKs as shown in XREF TANK\_WELL. A record in XREF\_TANK\_WELL can be associated one and only one WELL.

# **XREF \_WATSYS\_WWTP**

Cross-reference table between WATSYS and WWTP. Identifies which water systems are associated with which wastewater treatment plants.

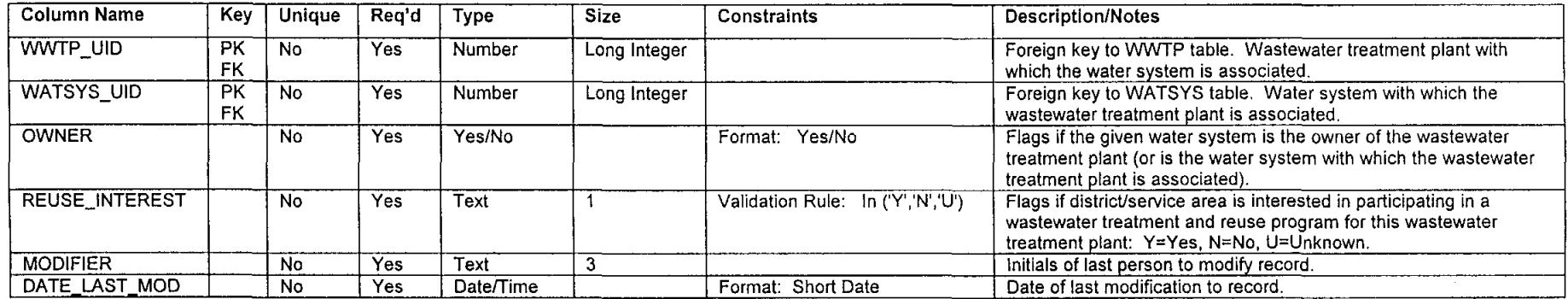

#### Relationships

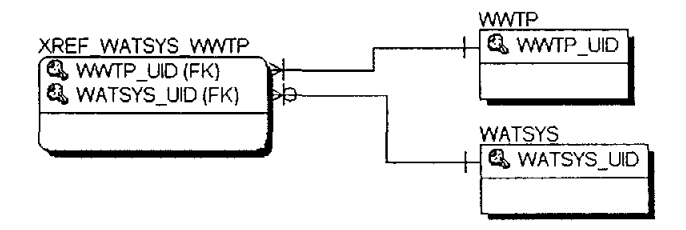

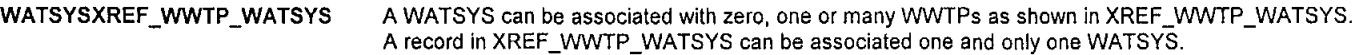

Attributes: Enforced RelationshipType: One-To-Many

WWTPXREF\_WWTP\_WATSYS A WWTP can be associated with zero, one or many WATSYSs as shown in XREF\_WWTP\_WATSYS. A record in XREF\_WWTP\_WATSYS can be associated one and only one WWTP.

## **XREF \_WELL\_WATSYS**

Cross-reference table between WELL and WATSYS. Identifies which wells are associated with which water systems.

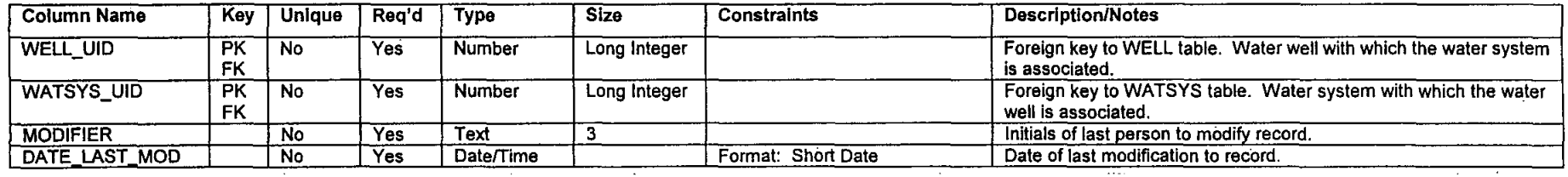

#### **Relationships**

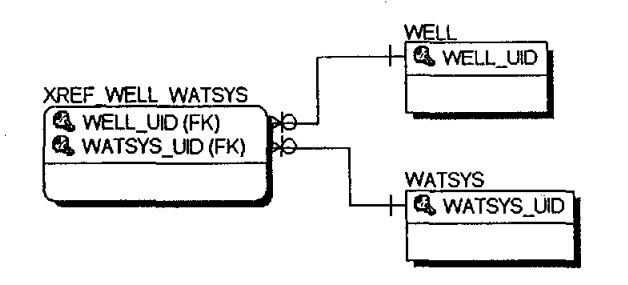

WATSYSXREF \_WELL\_WATSYS A WATSYS can be associated with zero, one or many WELLs as shown in XREF \_WELL\_WATSYS. A record in XREF\_WELL\_WATSYS can be associated one and only one WATSYS.

> Attributes: Enforced RelationshipType: One-To-Many

WELLXREF\_WELL\_WATSYS

A WELL can be associated with zero, one or many WATSYSs as shown in XREF\_WELL\_WATSYS. A record in XREF\_WELL\_WATSYS can be associated one and only one WELL.